76<br>2e<sub>1</sub>

## UNIVERSIDAD NACIONAL AUTONOMA DE MEXICO ESCUELA NACIONAL DE ESTUDIOS PROFESIONALES CAMPUS ARAGON

## FUNDAMENTOS DE REDES DE AREA LOCAL (LAN) Y SU APLICACION A LA REALIDAD VIRTUAL

T E S I S QUE PARA OBTENER EL TITULO DE INGENIERO EN COMPUTACION<br>P R E S E N T A MIGUEL VILLAFUERTE ARREDONDO SAN JUAN DE ARAGON, EDO. MEXICO 1997

TESIS CON FALLA DE ORIGEN

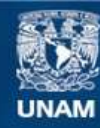

Universidad Nacional Autónoma de México

**UNAM – Dirección General de Bibliotecas Tesis Digitales Restricciones de uso**

# **DERECHOS RESERVADOS © PROHIBIDA SU REPRODUCCIÓN TOTAL O PARCIAL**

Todo el material contenido en esta tesis esta protegido por la Ley Federal del Derecho de Autor (LFDA) de los Estados Unidos Mexicanos (México).

**Biblioteca Central** 

Dirección General de Bibliotecas de la UNAM

El uso de imágenes, fragmentos de videos, y demás material que sea objeto de protección de los derechos de autor, será exclusivamente para fines educativos e informativos y deberá citar la fuente donde la obtuvo mencionando el autor o autores. Cualquier uso distinto como el lucro, reproducción, edición o modificación, será perseguido y sancionado por el respectivo titular de los Derechos de Autor.

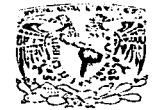

 $\blacksquare$ 

...

ESCUELA NACIONAL DE ESTUDIOS PROFESIONALES

 $A$ RAGÓN

 $.$  DIRECCION

**GPAR NA** A./F.Y.MA DE .NEZICO

#### MIGllEL VILLAFUCRTE ARREDONDO PRESENTE.

En contestación a su solicitud de fecha 28 de enero del año en curso, relativa a la autorización que se le debe conceder para que el scñor profesor, Ing. DAVID MOISES TERÁN PÉREZ pueda dirigirle el trabajo de Tesis denominado, "FUNDAMENTOS DE REDES DE ÁREA LOCAL (LAN) Y SU APLICACIÓN A LA REALIDAD VIRTUAL", con fundamento en el punto 6 y siguientes, del Regiamento para Exámenes Profesionales en esta Escuela, y toda vez que la documentación presentada por usted retine los requisitos que establece el prcc.hado Reglamento; me permito comuntcarfc que ha sido anrobada su solicitud.

Aprovecho la ocasión para reiterarle mi distinguida consideración.

**ATENTAMENTE** "POR MI RAZA HABLARA EL ESPÍRITO San Juan de Aragón, México√j 1 de febrero de EL DIRECTOR M en CLAUDIO C. MLRRFI

-- ---· -----~----~--- ----- . ---·-· ~- ~~-----

e e p Jefe de la Unidad Académica.

e e p ]cfaLUra de Carrera de lngenlerfa en Computación.

e e p Asesor de Tesis.

CCMC'AIR'lla.

 $\mathbf{r}$ 

## AMI PADRE

## EN AGRADECIMIENTO POR MI DESARROLLO PROFESIONAL

## AMI MADRE

POR EL CARIÑO Y EL APOYO PARA MI FORMACION ACADEMICA

## A MIS HERMANOS

POR SU APOYO EN LOS MALOS COMO EN LOS BUENOS **MOMENTOS** 

## GRACIAS

 $\label{eq:2.1} \frac{1}{2} \sum_{i=1}^n \frac{1}{2} \left( \frac{1}{2} \sum_{i=1}^n \frac{1}{2} \sum_{i=1}^n \frac{1}{2} \sum_{i=1}^n \frac{1}{2} \sum_{i=1}^n \frac{1}{2} \sum_{i=1}^n \frac{1}{2} \sum_{i=1}^n \frac{1}{2} \sum_{i=1}^n \frac{1}{2} \sum_{i=1}^n \frac{1}{2} \sum_{i=1}^n \frac{1}{2} \sum_{i=1}^n \frac{1}{2} \sum_{i=1}^n \frac{1}{2} \sum$ 

## RECONOCIMIENTOS

## AGRADEZCO SINCERAMENTE AL INGENIERO DAVID MOISES TERAN PEREZ SIN CUYA VALIOSA DIRECCION NO HUBIERA SIDO POSIBLE LA REALIZACION DE ESTE TRABAJO

 $\sim$  10  $\sigma$ 

 $\mathbf{r}$ 

**INDICE** 

 $\sim$   $\sim$ 

 $\sim$   $\sim$ 

 $\bar{z}$ 

 $\bullet$ 

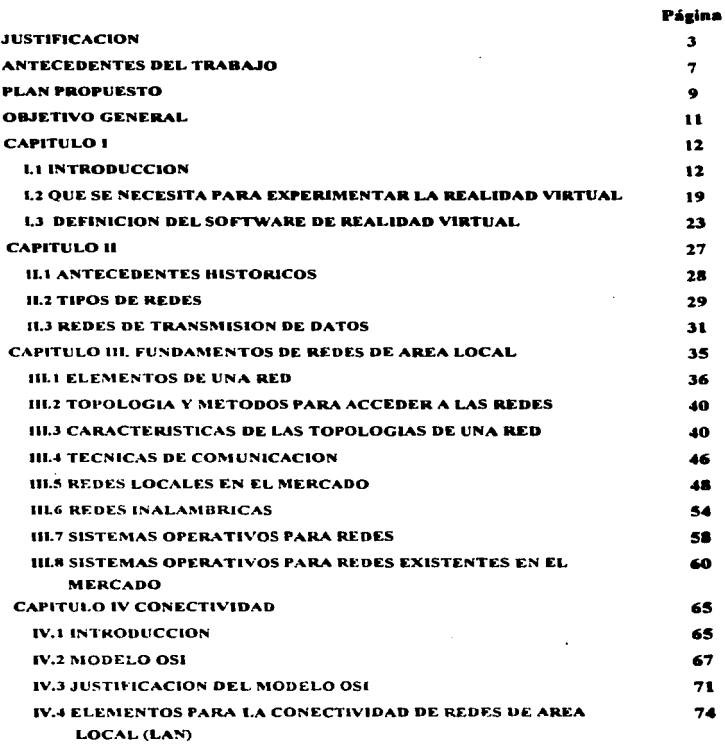

 $\pmb{\mathbf{1}}$ 

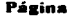

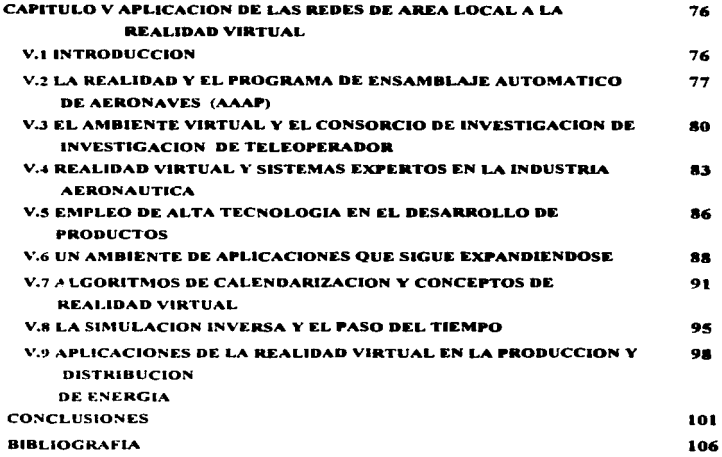

 $\bullet$ **Contractor** 

#### .JUSTIFICACION

La justificación de1 presente trabajo de tesis es mencionar la tendencia actual a que los sistemas de cómputo. se configuren a modo de Red y el impacto que tendrán en las aplicaciones de la Realidad Vinual.

Ademas. el desarrollo de las Redes de Arca Local (Local Arca Network LAN) a mediados de la década de 1980, ayudó a cambiar el esquema de las computadoras. como computadoras~ a la fonna en que nos comunicamos entre computadoras. LAN son importantes para muchas organizaciones de menor tamaño porque son la ruta a seguir hacia un entorno de computación multi-usuarios. distribuido y la facilidad de decentralizar procesamiento e información. pero también de extenderse en una estructura medular a medida que aumenten las necesidades de la organización.

Como se puede apreciar. una de las influencias más profundas en el desarrollo de las LAN. ha sido la adopción de estándares nacionales e internacionales (estándares que incluso los gigantes de la industria de cómputo como IBM. DIGITAL. HP. UNISYS encuentran dificil de pasar por alto).

Las Redes que transmiten información pueden organizarse en diversas formas. Al comienzo de la década de 1980, era imposible distinguir entre lo que se ha 11amado Redes "Locales" y lo que se denominara redes "Globales". En muchas redes locales. todos los nodos son microcomputadoras; aunque no hay nada inherente en la tecnología que requiera tal condición, pese a que la existencia de grandes números de microcomputadoras ha sido probablemente un factor importante en el desarrollo de las LAN.

Las LAN fueron creadas con el aspecto de la conectividad en mente. Las Redes Locales pueden servir a usuarios locales, se pueden interconectar ó bien pueden ser nodos de una Red Global. Las Redes Locales pueden tener radios que varían de algunos cientos de

з

metros a cerca de 50 kilómetros. Las Redes Globales se pueden extender por todo el mundo. de ser necesario.

Las LAN se describen a veces, como aquellas que "cubren una área geográfica limitada. donde todo nodo de la Red puede comunicarse con todos los demás y no requiere un nodo ó procesador central". Además, una LAN es una Red de comunicación que puede ofrecer intercambio interno entre medios de voz. datos de computadora. procesamiento de palabras. faxcímil, videoconferencias. transmisión televisiva de video. telemetría y aplicaciones de simulación. Una LAN puede clasificarse además como:

- 1. lntrainstitucionales. de propiedad privada. administradas por el usuario y no sujetas a la regulación de la FCC (Federal Communication Comite). De esta categoria se excluyen a empresas de servicios comunes. tales como sistemas telefónicos públicos y sistemas comerciales de televisión por cable.
- $2. -$  Integradas a través de la interconexión via un medio estructural continuo: pueden operar múltiples servicios en un mismo juego de cables.
- 3. Capaces de ofrecer conectividad global.
- 4. Que soportan comunicaciones de datos a baja y alta velocidad. Las LAN" no están sujetas a las limitaciones de velocidad impuestas por empresas de servicios comunes tradicionales y pueden ser diseñadas para soportar dispositivos cuya velocidad va de 75 Baudios con base en casi cualquier tecnología,. a cerca de 140 Millories de baudios en el caso de una LAN de fibra óptica

La justificación más importante para este trabajo es que las LAN son únicas porque simplifican procesos centralizados mediante el procesamiento distribuido. Las Redes Globales se instalan e implementan para hacer un uso más efectivo en costo de " Mainframes " ó macrocomputadoras costosas. Las LAN se implantan para hacer un uso más efectivo en costo de las personas. La conectividad es el concepto impulsor de las LAN obteniendo una ventaja sobre las Redes Globales. Las LAN son un reconocimiento de la necesidad que: tienen los usuarios de requerir procesamiento e intercambio de información y, como un producto secundario, de transmitir datos de una computadora a otra.

Una clave de interés en las LAN, es que aquellos que dirigen grandes organizaciones han reconocido que "organización" implica interacción social. Las computadoras no dirigen organizaciones. lo hacen las personas. Las computadoras no toman ·decisiones. sino las personas. Las computadoras. no impona cuán ''inteligentes" sean. sólo ayudan a las personas a dirigir las organizaciones.

Como una organización es principalmente un proceso social. operará en forma mis eficiente cuando las personas que las constituyen dispongan de herramientas que les ayuden en la toma de decisiones con oportunidad. Esto significa que las personas que utilizan computadoras en las organizaciones no lo hacen en forma aislada, sino como seres sociales comprometidos en actividades de servicios y comercio.

En et entorno organizacional. se han introducido muchos recursos de computación: microcomputadoras, terminales, copiadoras inteligentes, y computadoras grandes y pequeñas.

No obstante, una computadora vacía, es como una mente también vacía; de poca ó ninguna utilidad para nadie. incluyendo a su propietario. Si cada computadora es subutilizada de su capacidad, entonces la adquisición de la computadora nunca se justificará. En el desarro11o de la era de la informática es importante. que 1a tecnologia" ayude a 1as personas a reducir ta cantidad de información a niveles manejables y a mejorar \a calidad de dicha infonnaclón.

En un contexto organizacional, las Redes ofrecen el medio para permitir que el poder de computación disponible, sea utilizado a su máximo alcance. Así mismo, otros aspectos han sido imponantes para generar interés en las LAN. incluyendo el deseo de las personas de tener independencia en las operaciones de cómputo. la necesidad de contar con computadoras en todos y cada uno de los depanamentos de una organización *y* la economía de las LAN.

6

### ANTECEDENTES AL TRABAJO

A finales de este siglo (XX), está creciendo aún más la necesidad de producir más inf"ormación. que este disponible para un mayor numero de usuarios. Como ejemplos de aplicación, se puede decir que los inversionistas de una empresa, necesitan información, acerca de sus estados financieros y sus perspectivas futuras. Los banqueros *y* los proveedores necesitan información para evaluar el desempeño y la solidez de un negocio antes de proceder a un préstamo ó concederle un crédito. Las agencias del gobierno necesitan varios repones que les muestren las actividades financieras y operativas para efectos de impuestos y reglamentación. Los sindicatos están interesados en las utilidades de las organizaciones en las que trabajan sus afiliados. Sin embargo, los individuos que están más involucrados con la información y dependen de ella, son los que tienen a su cargo Ja responsabilidad de administrar y operar las organizaciones. es decir; la gerencia y los empleados: sus necesidades van desde el realizar las cuentas por pagar hasta la información estratégica para la adquisición de otra compañía.

Sin información de calidad. las organizaciones se encuentran a la deriva. flotando con dificultad en un mar de incertidumbre. La información de calidad es. de hecho. un recurso crítico y se obtiene siguiendo varias etapas y asegurándose que la información producida sea exacta. oportuna y relevante.

Todas las organizaciones están formadas por factores organizacionales. clave que ayuda a describir la "organización". Sin embargo, la esencia de todas las organizaciones está compuesta del lugar de trabajo, la cultura. 18 base de los activos y los interesados, y los afectados. El ingrediente pnncipal que aglutina a estos componentes para obtener una organización coordinada y que funcione fluidamente es la infonndción de calidad. El receptor principal de la información es la gerencia, que la necesita para planear, controlar y tomar decisiones. Sin embargo, los gerentes que se encuentran en los niveles táctico y estratégico, aún no están recibiendo suficiente información para satisfacer sus necesidades.

En un mundo competitivo, el anna más poderosa es Ja información. Esta ayuda a los gerentes a desempeitiarse mejor, a combatir a los competidores, a innovar, a reducir el conflicto y a adaptarse a las alternativas del mercado. La información mejora la diferenciación de productos y servicios, ofreciendo a tos clientes productos y servicios actualizados y más baratos. un mejor y más fácil acceso a los productos y servicios, mejor calidad, respuesta y servicio más rápidos, mayor información de seguimiento y estado del proceso. y una gama mas amplia de productos y servicios. Gran parte de la mejora en la dimensión de productos y servicios, se logra insertando el sistema de la organización en el sistema del cliente para obtener un acoplamiento interactivo y coordinado. Igualmente, la información de calidad mejora la productividad. derribando las barreras de comunicación entre las oficinas y las operaciones. Además. la información y la tecnología informática (en este caso las LAN), pueden mejorar de manera significativa la productividad, tanto de los trabajadores de la información, como los de las operaciones.

2

#### PLAN PROPUESTO

Para obtener un buen aprovechamiento de este trabajo. se recomienda asumirlo de la siguiente manera:

El Capítulo J. establece los conceptos fundamentales de La Realidad Virtual desde sus inicios hasta las aplicaciones mas importantes que en la actualidad ha tenido.

El Capítulo 11. maneja lo referente a un analisis de los antecedentes históricos de las Redes. desde tos primeros modelos y configuraciones, hasta los arreglos más actualizados. Se analizan también los tipos de Redes desde el enfoque de privadas. comerciales y públicas; considerando sus caracteristicas más importantes. Se mencionan de igual maner, las Redes de Area Amplia, de Area Metropolitana y las de Arez Local. Finalmente, se tratan las Redes de transmisión de datos como son: las Redes Telefónicas, las de Microondas y la Satelital, analizando sus caractcristicas mas importantes.

El Capitulo IJT. hace énfasis a los fundamentos y características reales de las LAN; considerando las ventajas que ofrece este tipo de Red, los elementos de la Red, las funciones básicas de las tarjetas de interfase. la importancia del Sistema Operativo y los tipos más utilizados Se analizan las topologias características que comercialmente se tienen (Red tipo Anillo, de Bus y Estrella). asi como tos métodos de acceso hacia las. LAN. Se analizan de igual forma, las LAN que ya existen en el mercado (como son la ARCNET, Ja ETHERNET, la TOKEN-RING, las Redes Inalámbricas), y todo lo referente a los Sistemas Operativos para Redes Locales.

En el Capitulo IV, se analiza la Conectividad de la LAN; y se comienza con la descripción a detalle del Modelo OSI (analizando cada una de sus capas que la configuran), la aplicación y utilidad de los Repetidores y los Bridges, así como los Gateways y todos los elementos que configuran a la LAN.

م المصدر التي يتعدد المصدر العام المصدر والتي تعادله المصدر المصدر المصدر المستقل المعادل المصدر المصدر المصدر المصدر المصدر المصدر

÷

Para el Capitulo V. se tiene el análisis de La Realidad Vinual, en cuanto a su Aplicación con tas Redes de Arca Local. Es decir. se analizan los Mundos Artificiales generados por computador que impactaran y modificarán nuestras vidas.

 $\cdot$ 

'n,

 $\ddot{\phantom{a}}$ 

#### OB.JETIVO GENERAL

Presentar los conceptos generales de las Redes de Arca Local (LAN). así como los elementos referentes a la conectividad de dicha LAN. así como los elementos referentes a la conectividad de una red LAN y su aplicación a la realidad vinual.

## OB.JETIVOS PARTICULARES

- 1.- Presentar y analizar los conceptos básicos de La Realidad Vinual.
- 2.- Presentar los conceptos básicos de un Sistema de Comunicación. y su interacción dentro de una Red de Area Local (LAN).
- J.- Analizar los conceptos y elementos inherentes a una Red de Arca Local (LAN). Tales como Topologías y Arquitectura de las Redes de Area Local (LAN).
- 4.- Presentar los conceptos de la conectividad de una Red de Area Local (LAN) , y los elementos que constituyen las vías de comunicación en una Red de Arca Local (LAN).
- 5.- Presentar los conceptos básicos y la Aplicación que tiene la Realidad Virtual en cuanto a su utilización, mediante una Red de Area Local (LAN).

#### CAPITULO<sub>1</sub>

#### INTRODUCCION

#### *I. 1.* - *Introducción.*

En la medida en que "Real" y "Virtual" son términos antagónicos. sobre todo en el lenguaje científico (baste considerar la contraposición entre imágenes reales y virtuales en óptica). parece un contrasentido que la tecnología de vanguardia nos-hable ahora de "Rea1idad Vinual".

Aunque. bien mirado; diriase que la ciencia del último siglo, con la fisica a la cabeza. se ha dedicado con especial empeño a cuestionar las más antiguas y finnemente asentadas dicotomias: Espacio y tiempo. materia y energía. movimiento y reposo. cuerpo y mente. Y ahora la ciencia y la tecnologia, con la informática a la cabeza, parecen dispuestas a cruzar (mejor dicho a abolir) la Unica frontera. la que separa lo real de lo in·eal.

Con el teléfono y la radio, el oido supera la distancia y suple ta voz real de quien habla con una reproducción electrónica convincente. Con la televisión, hace ojo hace lo mismo con la imagen. Si podemos ampliar la ilusión a los demás sentidos (sobre todo el tacto), la "tclcµresencia" es un hecho. E igual que hay sistemas acústicos de alta fidelidad tan perfectos que hacen imposible distinguir una grabación, por ejemplo: una orquesta real, es sólo cuestión de perfeccionamiento técnico el crear ilusiones multisensoriales prácticamente indistinguibles de una experiencia auténtica.

Las implicaciones son a la vez fascinantes y aterradoras. Desde nuevas y revolucionarias formas de enseñanza ó de rehabilitación de minusválidos, hasta nuevas y tal vez definitivas modalidades de drogadicción electrónica.

Desde el sexo a distancia (ó con seres creados por ordenador) hasta la guerra teledirigida. siguiendo la vieja máxima de que en el amor y en la guerra todo se vale.

÷,

Junto con la Nanotecnología y la Inteligencia Artificial, con las que se está confluyendo rápidamente; la Realidad Virtual es sin duda el campo de investigación más importante del momento, el más prometedor y el más inquietante. *el mysterium tremendum* que el hombre tendrá que afrontar en su próximo salto iniciático .

.. Lo que la Humanidad puede sonar. la Tecnología lo puede conseguir". Esta es la consigna de Fujitsu (ur.a de las Empresas más seriamente comprometidas con el desarrollo de Ja Realidad Virtual). y parece a punto de cumplirse plenamente.

Qué sueños llegue a realizar la tecnología en los próximos años, depende en buena medida de que estemos infonnados sobre sus posibilidades y tendencias. y trabajos como este constituyen una aportación imprescindible a esa toma de consciencia.

La fngenieria de Proteínas. representa un primer paso importante hacia una capacidad más general para la Ingenieria Molecular, la cual permitirá estructurar la materia átomo por átomo.

Carbón y diamantes. arena y circuitos integrados de computador. cáncer y tejido sano. A través de la historia. Jas variaciones en la disposición de Jos átomos han distinguido lo barato de lo valioso. lo enfermo de lo sano Ordenados de un modo. los átomos forman el suelo, el aire y el agua; ordenados de otro modo, hacen frutillas maduras. Ordenados de un modo forman hogares y aire fresco; ordenados de otro, hacen cenizas y humo.

La capacidad de ordenar átomos está en la base de la tecnología. El hombre ha llegado lejos en este ordenamiento de los átomos, desde astillar pedernal para puntas de flecha hasta trabajar el aluminio para naves espaciales. Estamos orgullosos de nuestra tecnología, con fármacos que salvan vidas y computadoras de escritorio que ayudan a

realizar calculos en nanosegundos para obtener información exacta y precisa para una mejor toma de desiciones.

A pesar de todos los avances en el ordenamiento de los atamos. todavía usamos métodos primitivos. Con nuestra tecnología actual. nos vemos forzados a manejar los átomos en datos indóciles.

Como ejemplo a lo anteriormente establecido se puede mencionar lo siguiente: la unión de circuitos ¡ntegrados y neuronas ó lo que de mejor manera se podría escribir como matrimonio contra natura. Este grotesco "engendro" de momento sólo es capaz de vivir 15 días en el laboratorio. pero los científicos esperan conseguir con él un cerebro pensante más inteligente que el del ser humano.

Peter Fromherz. fisico del Instituto Max Planck en Alemania, ha dado el primer paso para convenirse en uno de los padres de la computadora biológica, una máquina de capacidad casi ilimitada que. aunque verá la vida en el siglo XXI. ya ha sido bautizado como Sapiens Biónico. En su laboratorio de Martinsried. en los alrededores de München. Fromherz ha conectado una neurona de sanguijuela y un circuito integrado de silicio y ha logrado e:;tablecer una comunicación entre la materia viva y la materia iríanimada electrónica.

La neurona se mantiene viva en su líquido fisiológico y extiende las dendritas (sus ramificaciones) en el circuito integrado. Al ser sometida a un pequeño campo eléctrico, reacciona emitiendo una señal eléctrica que es detectada y recogida por el propio circuito integrado en el que reposa.

Fromherz utiliza neuronas de sanguijuela porque son más fáciles de manipular genéticamente para que sobrevivan durante dos semanas sobre silicio. Y, para hacerlas activas, impregna la placa electroquímica con laminina (una sustancia que incita a las  $n$ euronas a  $\cdots$  busquen el contacto con el circuito integrado).

.<br>1990 - January Lander, američki princes i državni starovnik i predstavanja i predstavanja i svetla i svetla i s

Los estudios del profesor Fromherz, tienen que ver con el deseo de multiplicar la potencia de las actuales computadoras. porque aunque su capacidad. precisión y velocidad nos resulten impresionantes. los infonnáticos las consideran aún escasas y lentas; y quieren ir mucho más lejos construir una máquina cuyo poder de procesamiento y agilidad se aproximen a los del cerebro. que en el caso de un perro; por ejemplo. es capaz de reconocer a su amo en unas mi11onésimas de segundo.

Y en el del hombre. simplemente cuando identificamos a una persona. realiza en unos microsegundos miles de millones de operaciones distintas. Ambos resultados (de los dos ejemplos anteriores). sobrepasan con creces la capacidad de las mejores computadoras. que deberían dar un salto cuantitativo gigantesco y precisarían multiplicar enormemente su poder de procesamiento.

Es cierto que hoy pueden hacer mil millones de operaciones en un segundo. pero todavía están muy lejos de los diez trillones que realiza el cerebro en el mismo tiempo. Y simplemente acercarse a una capacidad de procesamiento como ésta (no se trata de alcanzarla) resulta imposible con los actuales computadores. debido a que tienen unas limitaciones que nacen del propio silicio. pues la progresiva miniaturización de las pistas- de los circuitos está a punto de llegar a la frontera física que impedirá integrar más los circuitos.

La microelectrónica convencional va a alcanzar muy pronto la llamada barrera infranqueable del silicio, establecida en 0.05 micrómetros; porque debajo de esta medida los principios de la física convencional quedan invalidados y comienzan a p.  $\omega$ ducirse efectos cuánticos que falscan los resultados. Y cuando los transistores tengan dimensiones moleculares (hoy existen circuitos integrados que contienen 16 millones de conmutadores), ya no podrán ser más pequeños.

Justamente por esto, hace quince años los científicos empezaron a estudiar la posibilidad de hacer clectrónica a escala molecular y de lograr que las moléculas jueguen el papel de un conductor, un interruptor 6 una resistencia. Y, partiendo del hecho de que las

 $\bullet$ 

proteínas son capaces de organizarse para formar un ser vivo. se plantearon si también serian un material idóneo para construir 1a matriz de un circuito electrónico.

 $\Delta\omega$  , which

Hoy. algunos ya trabajan con moléculas de organismos vivos para que realicen operaciones informáticas. porque. según ellos. son los únicos sopones susceptibles de sustituir al silicio. Sus experimentos están encaminados hacia la consecución de la computadora biológica; es decir, un ingenio que se construirá con materia orgánica, se compondrá de neuronas naturales injertadas en un circuito electrónico, contendrá también proteínas y bacterias y se erigirá en un cerebro anificial más inteligente que nosotros.

Aunque resulte sorprendente. la idea de trabajar con células nerviosas no es nueva; de hecho. en el siglo XVlll. los fisicos italianos Galvani y Volta hicieron experimentos en los que aplicaron electrodos a los músculos y sistemas nerviosos animales; en concreto, Galvani consiguió contraer un musculo animal mediante un estimulo eléctrico.

:\-fucha n1as tarde, ya en el año de 1974. tos científicos de "El Centro de Investigaciones de IBl\t". propusieron utilizar moléculas bioló&icas como elementos electrónicos de conmutación. y. en 1988. los Laboratorios Bell fueron los primeros en sembrar, como si fueran coles, neuronas de rata en un soporte artificial.

Actualmente. la investigación Bioinformática está abierta en dos frentes. Por un lado. conseguir la unión entre una neurona y las microeslructuras de silicio y. por otro. cultivar redes neuronales naturales en diferentes soportes. En este sentido, el componente electiónico que ha construido Peter Fromherz abarca los dos campos de estudio, ya que en él hay espacio para establecer 16 contactos eón una neurona. y ahora se está desarollando con Siemens un nuevo componente de 2,024 transistores sohre el que se pondrán redes de neuronas, así lo afirma el científico alemán.

La unión entre el circuito integrado y la neurona de momento sólo dura dos semanas. por lo que otro de los retos que tienen los investigadores es conseguir que la asociación entre la materia viva y la electrónica sea permanente. Cuando esta unión sea posible,

16

-

a based on

proporcionará a las computadoras una capacidad casi ilimitada,. porque, según Fromherz. "el contacto de unos días con una sola neurona no tiene nada que ver con el contacto estable a largo plazo entre millones de neuronas".

Con el mismo objetivo que el que se persigue en el laboratorio del Instituto Max Planck. pero siguiendo un camino distinto. Masahiro lrié de la Universidad de Kyushu. trabaja en una novedosa línea de investigación que consiste en sintetizar un tipo especial de moléculas para que desempeñen la labor de un interruptor electrónico.

lrié. paniendo del hecho de que una computadora es una calculadora que se basa en un procesador con millones de transistores. cada uno de los cuales simboliza un '' I" ó un "O". ha desarrollado unas moléculas fotocrómicas que cambian de fonna reversible su estructura al interaccionar con la luz y cumplen el principio del código binario del "0" y "J". En reposo. las moléculas están abiertas y no dejan pasar los electrones. Es el estado O. en el cual pennanecen incoloras y transparentes. Para modificar su estructura y hacerlas pasar al estado coloreado ( estado" l" ). basta iluminarlas brevemente con un rayo láser.

En ambos casos, el del profesor alemán y el del científico japonés, la búsqueda de un soporte biológico reside en las numerosas ventajas que comporta, entre las cuales una de las más importantes es su tridimensionalidad (frente a las dos dimensiones del silicio), que aumenta la capacidad de cálculo y la de almacenar información y permite crear redes más complejas que posihilitan un número de conexiones muchísimo mayor, ya que se espera multiplicarlas 9 por 10.

Pero antes de que constituyan las piezas básicas de una computadora, un trabajo que está previsto que comiencen a realizar en el próximo siglo, los investigadorcs ya les han buscado hoy a los componentes bioclectrónicos las primeras aplicaciones, que están encaminadas a desorrollar la actual tecnología de los biosensores.

....

Un biosensor es un híbrido intennedio entre la célula y el circuito integrado construido con el fin de que el componente vivo reaccione y produzca una señal para que, a continuación. ésta sea recogida y amplificada por un procesador que trabaja con ella.

Ahora transportándonos al dominio de la Realidad Virtual. imaginemos una larga playa. Remanguemos nuestros pantalones hasta las rodillas y acerquémonos a la orilla. ~1etámonos en el agua. Primero nuestros pies se mojan y vamos introduciéndonos poco a poco. Llega un momento en el que las olas golpean nuestro cuerpo. arrojándonos hacia atrás. Miremos ahora a las gaviotas que vuelan por encima de nuestra cabeza. El sol se oculta en el horizonte, tiñendo el mar de rojo.

Por cierto, estamos en una isla desierta, a cientos de millas de la civilización. lo que quiere decir que no disponemos de electricidad. Antes de que nos demos cuenta de esto, el sol se pone. y todo se vueive oscuro. Sólo la luna proporciona algo de luz. Una luna llena. grande. brillante. claramente visible en el cielo a nuestra derecha.

Esto es la realidad, nuestra realidad. La descripción de la anterior éscena no ha sido excesivamente detallada. pero seguramente nos ha permitido formamos una bella escena mental de la isla desierta. Es la naturaleza humana. Pero ahora. se puede plantear una pregunta sobre la escena mental que hemos imaginado. ¿Era tridimensional? ¿Se podía ver el sol sobre el lejano horizonte y la luna suspendida en el cielo?

Si es asi. ¿Se puede decir que ta escena es rea1?

 $\lambda$ Es posible el imaginarse viviendo ahí? Este tipo de actividades mentales es muy relajante para algunas personas. Imaginan que están en un paraíso tropical, en lugar de en una ajetreada oficina. Lo que están haciendo estas personas es crear una nueva realidad que existe sólo en sus mentes. Cuánto más real no sería esta *"Realidad"* si viéramos en nuestra mano una concha en una imagen clara como el cristal. Se podría decir que realmente se ha estado ahí.

Esto es lo que intenta la tecnologia denominada *Realidad 'Virtual.* Es una realidad, porque realmente se está ahí. Se pueden ver partes de el cuerpo y otros objetos; mejor aún. se puede incluso manejar esos objetos. La palabra *Virtual* proviene del hecho de que se trata de una realidad percibida, en la que se pueden hacer cosas que no se pueden hacer en el mundo real. Si se quiere Uegar a una definición clara de la Realidad Virtual. se necesita analizar los componentes que la constituyen.

## /.~.- *¿ Q11é .•·•e Nece.'>ita para Experimentar la Realidad Virtual?*

 $\ddot{\phantom{a}}$ 

 $\ddot{\nu}$ 

Se han dedicado muchas horas de estudio para determinar lo que constituye una nueva tecnologia. y han existido siempre grandes debates entre los expertos en un determinado tema. Sin embargo, ahora se trata de dar un veredicto serio sobre lo que debe ser la Realidad Virtual. Para lograr esa definición seria. se han leido aplicaciones. juegos. herramientas y mundos; y se ha tenido que determinar el significado de cada elemento. Y los resultados son bastante halagadores. como se verá ahora.

- Un *Verdudero* programa de Realidad Virtual *dehe* contener dos componentes:
- 1.- El punto de vista de un usuario en primera persona que debe realizar movimientos completos a voluntad en tiempo real.

2.- La capacidad de visualizar y modificar el entorno virtual en tiempo real.

Los proyectos de arquitectura (Hardware) de Realidad Virtual '(RV) y los programas y paquetería (Software) incluidos en el disco de aplicación (disco que se presenta adicionalmente), están diseñados para dar una perspectiva en primera persona del mundo virtual y permiten moverse por cada mundo y manejar utitetos en tiempo real.

La importancia de una perspectiva en primera persona; para explicar la importancia de este concepto, existe un grupo de programas y paqueteria (Software) disponible; llamado *Programas de Visualización* que permite cambiar de perspectiva, pero no en tiempo real. El movimiento de la perspectiva en tiempo real es crucial para simular el movimiento de la vida real. Con el llamado "Software" de Realidad Virtual no hay limitación a seguir de forma pasiva un camino preprogramado. Si se desea caminar hacia adelante y de repente girar a la izquierda y elevarse 30 metros en el aire. es posible hacerlo. Para ser justos. se debe puntualizar que utilizando la técnica de presentación selectiva de perspectivas. se pueden conseguir gráficos de calidad muy buena.

La importancia de manejar en tiempo real el entorne virtual; este es el segundo requerimiento béisico para que un programa se denomine de Realidad Virtual. es más profundo que el primero. Muchos programas permiten el movimiento en tiempo real, pero pocos permiten manejar objetos pertenecientes al mundo virtual.

En nuestra realidad, tenemos la posibilidad de modificar las cosas que nos rodean en cada instante. Si deseamos ir de compras a alguna tienda.. basta con subir al automóvil y salir. Si deseamos caminar, simplemente caminamos. Pero en el proceso de tomar la decisión de modificar nuestro entorno, generalmente manejamos los objetos que nos rodean. Si deseamos ir a comprar en automóvil, tenemos primero que encontrar las llaves y después de todo un procedimiento, cerrar la puerta de la casa. El proceso continúa hasta que se regresa a casa, y después empieza de nuevo cuando se decide qué hacer con las cosas que se han comprado.

En todos estos procesos, hemos estado mancjanJo objetos. En el mundo de 1a Realidad Virtual, debemos tener también esa capacidad. La belleza de la Realidad Virtual es que podemos determinar de forma concreta lo que podemos manejar y lo que no. Si deseamos diseñar un entorno que nos permita buscar y encontrar las llaves de nuestro automóvil, pero no acercarnos lo suficiente como para tomarlas, podemos hacerlo. Si quisiéramos mover montañas, también podríamos.

20

-

Esta componente de un programa de Realidad Vinual. es con mucho la más importante. El diseftador del entorno puede controlar la fonna en que los objetos se relacionan entre si y pueden ser manejados. Este control puede ser muy beneficioso. Por ejemplo. la NASA está en el proceso de desarrollo de la estación espacial *"Freedom".* que será un completo laboratorio y centro de vida para astronautas estadounidenses. Durante el proceso de disefto. hay que probar todos los componentes en situación de gravedad cero, para detenninar cómo van a responder. Aunque los científicos han creado formas de simular la gravedad cero, ninguna de ellas es peñecta en todas las situaciones. Tomemos por ejemplo, la generación de potencia. Es una buena idea apostar por la generación de energía solar para la estación *Freedom,* en conjunción con la utilización de un reactor atómico. Estos últimos funcionan bien en submarinos. ¿Por qué no también en el espacio? Pero cuando se trata de probar un reactor atómico, surge un pequefto problema. AJgunas opciones pueden ser:

- 1.- Construir un reactor y probarlo en un tanque de agua.
- 2.- Construir un reactor y llevarlo al espacio durante un periodo de tiempo para determinar los efectos de la gravedad cero.
- 3.- Utilizar la Realidad Virtual.

La primera opción es razonable si sólo se quieren considerar los efectos de la gravedaJ cero en la producción de potencias del reactor. Así, se podría dctemünar si es capaz de funcionar en condiciones de gravedad cero. Pero ¿qué hay sobre el tiempo de vida del reactor en el espacio? ¿Qué ocurriría si la estación espacial fuera· súbitamente bombardeada por una lluvia de meteoros? ¿Resultaria dañado el reactor? Esto, no sólo es dificil de simular en un tanque de agua, sino que hay que considerar lo que sucedería si el reactor resultara dañado y explotara. Así que podríamos considerar la opción 2 como una posible lución.

ى وَلَكُوْمَا عِيَالَةَ آخَرُ مُحَاجَزَتُهُمْ بَعْضَاءُ عَرَضِهَا فَيَخْرَجَنَدْ فِي حَاجَمَتُهُ مَ

Si nos decidiéramos por la opción 2. construiríamos un reactor operativo. lo transponaríamos al espacio y lo pondriamos a funcionar. Tendríamos así una forma de observar la generación de potencia así como el resto de las condiciones fisicas utilizando cilmaras ú otro tipo de dispositivos. Estariamos haciendo una prueba en condiciones reales. excepto por el pequeño detalle de· lo que ocurriría si se produjera una lluvia de meteoros. ¿Qué pasaria si el reactor llevara tres aftos en el espacio y no se hubiera producido todavía ninguna? ¿Consideraríamos satisfactoria la prueba? Pero supongamos que se produce esa lluvia de meteoros. ¿Qué ocurriría si el reactor no pudiera resistir el daño y explotara? Muchos científicos han hecho predicciones sobre los efectos que tendría en la tierra una explosión atómica en el espacio; por ejemplo, se podrían alterar las órbitas de los satélites, y éstos podrian ser destruidos ó salirse de su órbita. realmente. ésta tampoco es una buena opción. Veamos la tercera opción. el uso de la Realidad Vinual.

En un entorno virtual. crearíamos el objeto reactor con sus componentes asociados. En otras palabras. estariamos creando una simulación ejecutable del reactor. Una vez creado el reactor en el mundo de la Realidad Virtual. podríamos movemos y observarlo desde cualquier ángulos.

Esto es algo permitido en la opción 1, pero no es posible en la opción 2. Como estamos en la Realidad Virtual, podríamos simular cualquier tipo de desastre que pudiera afectar al reactor. Podríamos hacer que ocurriera de forma natural una lluvia de meteoros. ó para arrojar los meteoros nosotros núsmos. Podríamos tomar el reactor y rotarlo, ó incluso desactivarlo. Podríamos eliminar partes del reactor que se hubicran desprendido durante la tormenta. Si ocurriera otra tormenta de mc:coros. ¿Qué efecto tendrían las piezas perdidas sobre las posibilidades de supervivencia del reactor? Podríamos crear tantas condiciones de prueba que usar todas seria prácticamente imposible. Pero con la capacidad de manejar nuestro virtual, hemos creado un sistema que permite desafiar las leyes fisicas. Hemos dado  $a$  los Ingenie $\cdots$ : un poder que ninguna otra herramienta podría proporcionales.

the most state investment and several and state

Como ocurria con el primer requisito. es muy importante que esta capacidad de manipulación de objetos pueda realizarse en tiempo real. No tiene mucho sentido abandonar nuestro entamo vinuat ponerse a hacer otra cosa y después regresar. Tenemos que disponer de un sistema que nos haga sentirnos como en nuestro mundo real.

La tecnología de la Realidad Virtual, se puede aplicar en muchas situaciones, desde ejecutivos que desean tomar pane en conferencias internacionales a estudiantes de medicina que desean practicar la cirugía. Pero no debemos olvidar nunca la energía y la creatividad que pueden surgir en un mundo virtual. Con eso en mente. la definición de Realidad Vinual "un terreno tridimensional interactivo".

Esta definición incorpora las dos componentes básicas de un programa de Realidad Vinual (perspectivas en primera persona y capacidad de manejar objetos). y nos da la libenad de un terreno de juego sin reglas. Estamos allí para divenirnos. Para eso está la Realidad Virtual. Podemos tener una perspectiva de las cosas completamente diferente. lnclusn si la Realidad Virtual se utiliza en el trabajo. también nos proporcionará diversión. ¿De qué otra forma podriamos ir a la luna en un minuto y en el siguiente estar dando un paseo por una playa del Caribe? Utilizando el "Software" de representación y describiendo nuestros objetos como números. es posible crear escenas bastantes complejas para nuestra Realidad Virtual. Pero una vez que tenemos todos estos objetos. necesitamos ponerlos en alguna parte. Si volviéramos a nuestra realidad habitual. ¿Dónde se localizarían esos objetos? Por supuesto, en nuestro mundo. Si ampliáramos esta noción de Realidad Virtual, podríamos crear munJos virtuales.

#### *1.3.- Defi11ició11 del "Software* " *de Realidad Virtual.*

..

D,

 $\ddot{\phantom{1}}$ 

Los programas en tres dimensiones son elementos de "Software" de ordenador que emplean gráficas en tres dimensiones. sean *"Bilmaps''* ú objetos generados mediante la técnica de representación "rendering". Poseen un movimiento limitado del punto de vista, y no permiten la manipulación del entorno en tiempo real. Las dos últimas caracteristicas implican que tos programas en tres dimensiones no pertenecen realmente al reino del *"'Software"* de la Realidad Vinual.

Los *•paseos"* son herramientas comunes de demostración utilizadas por muchas empresas de Realidad Vinual para presentar su *"Software"* de gráficos. Estos programas simplemente permiten pasear por una casa ú otro objeto. Es decir. un paseo es un programa en tres dimensiones que incluye todas las caracteristicas anteriores. pero que además permite un movimiento completo del punto de vista en tiempo real. Pero como no es posible manejar ó modificar el entorno en tiempo real. los paseos tampoco penenecen al *"Soff\4•are"* de la Realidad Virtual.

Un *"mundo"* es un programa tridimensional que permite un movimiento completo del punto de vista y el mangio de objetos en tiempo real. Eso es un ejemplo de verdadero "Software" de Realidad Virtual. Hay sin embargo una característica adicional, el mundo simplemente se utiliza para exploración. Generalmente, lo único que podemos hacer es explorar los objetos que aparecen y movernos por allí. Esto hace que los mundos sean especialmente atractivos para propósitos de demostración. Pero como no hay mucho que hacer en un mundo, el usuario no puede meterse en demasiados problemas.

Finalmente, tenemos lo que se denominan "Programas de Realidad Virtual". Oue por definición, deben incorporar las dos componentes básicas comentadas anteriormente, y además presentar una tarea : realizar ó permitir que ésta se realice. En un mundo, no hay mucho qué hacer. Por el contrario, un buen ejemplo de programa de Realidad Virtual sería. uno que permitiera a los Arquitectos diseñar edificios virtualmente, construir, mover y ensanchar paredes mediante una mano virtual ó cualquier otra herramienta.

Aunque las anteriores no son definiciones profundas en el mundo de la Realidad Virtual, facilitarán 1a comprensión de ideas que se verán posteriormenk. Ahora que ya se sabe lo que son los mundos y los programas de Realidad Virtual. se necesita presentar el proceso de su creación. ¿ Cómo se construye un mundo virtual ? Ojalá fuera tan sencillo como utilizar bloques de algún material. Pero. realmente. en cierto modo lo es. Todo el proceso de desarrollo del "Software" consiste en acoplar los componentes correctos para crear el sistema que tenemos en mente. En el desarrollo de un mundo virtual, hay varias preguntas que hay que hacerse:

1.-; Qué contiene la escena ?

,.

2.- ¿Cuáles son los dispositivos de entrada?

 $3 - i$  Qué dispositivos de salida se tienen?

4.- ¿ Qué programas y paqueteria se está utilizando ?

5.- ¿ Con qué nivel de detalle se va a trabajar ?

Las preguntas anteriores son sólo las primeras de una serie de muchas otras que se deben considerar cuando se diseña un mundo virtual. A diferencia de los miembros de la comunidad general de computadoras personales, que generalmente tienen un ratón y un dispositivo módem conectados al computador, los que utilizan y experimentan con la Realidad Virtual no poseen dispositivos corrientes. Lo más normal es que los usuarios no tengan concctado5 a sus computadoras dispositivos específicos de Realidad Virtual. Esto es debido al costo de tales dispositivos.

Con respecto al *••softwart! ..* a utilizar en la construcción de nueslro mundo virtual. simplemente no hay suficiente competencia en este campo. Hay aproximadamente cinco paquetes de *"Software"* completos de desarrollo que permiten construir mundos y programas, y su costo varia desde gratuitos hasta por encima de miles de dólares. Algunos de esos paquetes no pueden utilizar la tatieta VGA y requieren la adquisición de una tarieta

gnifica cuyo precio es aproximadamente de \$ 200.00 USO. La principal razón por la que no utilizan la tarieta VGA es la velocidad. Si se diseña un mundo virtual con objetos muy simples y sin caracteristicas muy imaginativas. la velocidad (ó falta de velocidad) de la tarjeta VGA no representa un problema serio. pero si se quiere que ese mundo vinual posea gran cantidad de detalles. esta tarjeta no podrá con la complejidad de gráficos de acuerdo con numero de pixeles soponado.

Las tarjetas gráficas adicionales, aunque caras, pueden realizar el proceso para gráficos detallados. ya que poseen su propio coprocesador. El detalle de un objeto viene determinado por el hecho de que incorpore ó no texturas. Una textura es un determinado patrón que se aplica a la superficie de un objeto para hacer que éste tenga un aspecto más realista. Un ejemplo muy sencillo podría ser un mueble de cocina. Si el mueble no estuviera decorado con alguna textura, podrá parecer simplemente un bloque marrón colgado de la pared. Si se añade una textura al mueble. podrá parecer que tiene el dibujo de la madera. Este dibujo de madera seria la textura. y es lo que hace que el mueble de cocina parezca realmente de madera.

Si se utilizan texturas. la complejidad de los cálculos necesarios para representar los objetos se incrementa cientos de veces. Normalmente, el *.. Sofn.·ar.:! ..* de representación se limita a rellenar el interior de un polígono con puntos del mismo color. El frente del armario de cocina sería así del mismo color marrón. Mediante la utilización de texturas, el *.. Softwaf'e"* debe acceder a un *"Bu.ff.:r"* y determinar cómo copiar la textura del armario, teniendo en cuenta el punto de vista del usuario. Esto requiere muchos cálculos.

Lo que todo esto significa es que cuando se está creando un mundo virtúal, se tienen que modelar las ideas desde el punto de vista de los usuarios. Hay que tener en cuenta qué equipos tendrán a su disposición y qué grado de detalle es el apropiado. Una vez que se tiene la idea de lo que se quiere poner en el munJo virtual y qué tipo de orden3dores se van a utilizar, se tienen que diseñar los gráficos.

#### CAPITULO 11

#### **SISTEMAS BASICOS DE COMUNICACIONES**

Uno de los principales problemas del ser humano desde que se inventó la escritura, ha sido el manejo eficiente de la información. Este problema ha sido resuelto en pane gracias a la invención de la computadora. Los agigantados avances de la tecnología actual. han pennitido que la computadora se integre de manera sencilla y eficiente. a las actividades cotidianas del ser humano. Hasta ahora. no existe campo alguno de Ja Ciencia,. que no se haya visto beneficiado con los múltiples servicios que ofrece una computadora.

Asi mismo. gracias a la popularidad que las computadoras personales han adquirido en los últimos años. su costo ha disminuido notablemente. pero su poderío y su versatilidad se siguen incrementando día con día. Este hecho ha provocado que corporaciones de todo tipo. adquieran PC's buscando incrementar la productividad de Ja empresa con sistemas de infonnación más rápidos y confiables.

Actualmente, el volumen de información a procesar, se ha incrementado considerablemente, y los sistemas de información tienden a ser más complejos. Esto ha dado pie a que los trabajos que antes realizaba una sola computadora, se distribuya ahora entre varias computadoras que deben ser capaces de  $\ldots$  unicarse entre sí, y trabajar de manera conjunta para satisf"acer los actuales requerimientos de información.

Esta comunicación puede darse entre computadoras que estén fisicamente cercanas (dentro de un mismo edificio, un campus educativo ó un conjunto industrial). ó geográficamente distantes (ubicadas en países e incluso, continentes distintos) las primeras dan origen a las redes de computadoras, y las segundas a las Redes de transmisión de datos.

#### */l.* J.- *A11tecede11tes Históricos.*

Hace mis de 20 aftos. surgieron las primeras Redes de Computadoras y su aparición ha aponado elementos valiosos a las Redes que hoy conocemos. A continuación se citan algunas de ellas. como referencia histórica:

- l.- En Diciembre de 1969. surgió Ja primera Red Experimental llamada ARPANET, desarrollada poi· la Agencia de Proyectos e Investigaciones Avanzadas (ARPA), del Departamento de Defensa de los Estados Unidos de América. Esta Red contaba con 4 nodos y conectaba hasta 100 computadoras ubicadas en varios Estados de la Unión Americana. Muchos de los conocimientos actuales sobre Redes, son resultado directo del proyecto ARPANET. Por ello. la tenninologia actual de Redes de Computadoras. conserva algunos conceptos ideados para esta Red.
- 2.- En 1973. la compañía XEROX. desarrolla una Red de gestión de archivos. en base a sus equipos instalados en EUA. Esta Red fue pionera de las Redes Ethernet que hoy se conocen.
- 3.- En 1974, comienza a funcionar la Red Pública TRANSPAC, de Francia; la cual conecta cienros de equipos en todo el país. TR.A.NSPAC fue una de las primeras Redes Públicas.
- 4.- En 1981, México pone en marcha su Red Pública TELEPAC, para ofrecer servicios de transmisión de datos en todo el país.
- *5.-* Finalmente, en ese mismo año. la aparición de tas PC's. marca un cambio definitivo en la informática y comienzan a desarrollarse las primeras Redes de microcomputadoras.

--

Ante estos continuos avances de la infonnática y las telecomunicaciones. la Organización Internacional de Nonnas (ISO). y la Unión Internacional de Telecomunicaciones (UJT). a través del Comité Consultivo de Telefonía y Telegrafia (CCITT). deciden establecer las primeras Normas de conectividad de equipos en Redes de Computadoras. con lo que quedan establecidas las bases fundamentales de las Redes de cómputo.

*1/.2.- Tipo:¡ de Redes.* 

•

..

Una Red de Computadoras. es un conjunto de computadoras conectadas entre si. a través de medios de comunicación (líneas telefónicas, cable coaxial, fibra óptica y microondas). con tres objetivos:

t.- Compartir Información .

2.- Comunicar Usuarios.

3 .- Procesamiento distribuido y flexibilidad en el manejo de información.

A pesar de las características mencionadas anteriormente. existen ciertas particularidades que diferencian unas Redes de otras Para aclarar cuántos tipos de Redes de Computadoras existen, se hará una breve mención de la forma en que se clasifican las Redes de Computadoras

Por el tipo de propietarios de la Red, se clasifican en:

1.- Redes Privad. ...

2.- Redes Comerciales.

3.- Redes Públicas.

Las Redes Privada5. son las más comunes y normalmente penenecen a universidades. bancos y empresas públicas y privadas. Se caracterizan porque sólo un grupo reducido de personas. tienen acceso a la Red (los propietarios. los socios. empleados ó estudiantes).

Las Redes Comerciales, rentan sus servicios a personas interesadas a tener acceso a la información de la Red. Este tipo de Redes pueden pertenecer a revistas científicas, agencias noticiosas y grupos que ofrezcan productos de interés común.

Las Redes Públicas, son administradas generalmente por el gobierno en paises subdesarrollados. y por grandes consorcios en países industrializados.

Utilizan la infraestructura de la Red Telefónica y ofrecen sus servicios a cualquier organización que se suscriba a la Red. Los servicios de transmisión de datos que ofrece son en extremo económicos, debido a que se comparten canales de comunicación entre gran cantidad de usuarios.

Las Redes se pueden clasificar de acuerdo a su extensión geográfica de la siguiente manera:

1 .- Redes de Area Amplia ( WAN ).

2.- Redes de Area Metropolitana ( MÁN ).

3.- Redes de Arca !.ocal ( LAN ).

Las WAN (Wide Area Networks), son aquellas en las que es necesario conectar equipos de comunicación remota, a las computadoras que integran la Red, que por cierto pueden ser "Mainframes". Minicomputadoras ó PC's. La extensión geográfica que abarca

una Red W AN. puede ir desde una pequeña ciudad hasta cubrir en su totalidad. et territorio de todo un país.

the company of the company of the company

Las MAN (Metropolitan Area Networks). son Redes híbridas. es decir. redes que conectan PC's. mini y macrocomputadoras. Se diferencian de las W AN. en que 1os equipos de comunicación no son tan complejos. pues no se transmite a distancias muy grandes.

Las LAN (Local Area Networks). están confinadas a un espacio fisico restringido y companen periféricos de costo elevado (graficadores. impresoras láset". unidades de memoria, arreglos de discos ópticos), entre las computadoras que integran la Red. No existe un parámetro que indique la longitud máxima de una LAN. pero si se puede afirmar. que en cuanto se utilicen sistemas de comunicación remota para comunicar dos nodos de la misma Red. se dejará de hablar de una LAN.

#### *II.3.*- Redes de Transmisión de Datos.

a population of the contract of the motivation of the contract of

Existen diversos Sistemas de Comunicación utilizados en la transmisión de datos. Tradicionalmente, la Red Telefónica y la Red de Microondas, han sido un excelente soporte de la comunicación de datos. pero debido a la demanda de información se han saturado rápidamente. Es por ello, que los satélites de comunicación se estén utilizando en todo el mundo. A diferencia de las redes de computadoras, las redes de transmisión de datos, solamente se encargan de garantizar que la información llegará integra de un punto a otro. para lo cual utilizan métodos de detección de errores, de aprovechamiento máximo del canal de transmisión, repetidores, amplificadores y multicanalizadores.

#### *//.3.1.- Red Telefónica.*

V,

En comunicaciones telefónicas se utilizan con frecuencia los términos pares y cuadrates, para describir el circuito que compone el canal. Los circuitos de pares suelen conocerse como circuitos "semi-dúplex". Uno de los hilos sirve para transmitir los datos, y
the control of the control of the control of

and the co-

Incluyen dos pares de hilos cada uno: dos de los hilos transmiten datos y los otros dos cierran los correspondientes circuitos. Para las compañías telefónicas, un enlace de dos hilos. suele corresponder a un circuito telefónico conmutado normal: mientras que un circuito de 4 hilos suele ser una linea privada no conmutada.

#### *11.3.2.*- *Red de Microondas.*

in the product company and a company in the company design and the company of the company of the company of the

En una Red de Microondas, se utilizan antenas de transmisión y recepción, repetidores y el espacio atmosférico como medio fisico de transmisión. La información se transmite en forma digital, a través de ondas de radio de muy alta frecuencia y por lo tanto, de una longitud de onda minima (Microondas). Pueden direccionarse múltiples canales a múltiples estaciones dentro de un enlace dado. ó pueden establecerse enlaces punto a punto. Las estaciones consisten de una antena de tipo parábola y de circuitos que interconectan la antena con la terminal del u~uario.

Cuando el sistema de microondas pertenece a la compañía de teléfonos, se utilizan parte de los circuitos telefónicos disponibles. Dependiendo del país y de su legislación, a veces es nccesario, obtener una licencia especial para uso privado y esto puede constituirse en un contratiempo. También puede decirse que por el momento, los componentes resultan bastante costosos y no están disponibles fácilmente. En Redes de Microondas, la transmisión es en línea recta (lo que está a la vista), y por lo tanto, se ve afectada por accidentes  $geo$ gráficos (edificios, bosques, cerros, mal tiemuo, etc.), los cuales provocan que la señal transmitida esté sujeta a los fenómenos de reflexión, refracción y difracción. El alcance proniedio entre dos antenas es de 40 Kilómetros. Estos fenómenos, provocan que se presenten interferencias constructivas y destructivas.

-

En el sitio receptor se presentan puntos ubicados en diferentes alturas. en los cuales se tendrán interferencias constructivas y destructivas. AJ patrón resultante de interferencias destructivas y constructivas. se le conoce como "Zonas de Fresnel''. Este concepto. es muy imponante porque la antena receptora debe estar a una altura que corresponda a una zona de Fresnel. con inteñerencia constructiva. Una de las ventajas importantes de usar los enlaces de microondas. es la capacidad de poder transportar miles de canales de voz a grandes distancias a través de repetidoras. a la vez. que permite la transmisión de datos en su forma natural (digital)

### // •• J • .1.- *Red Satelital.*

Access of the  $\sim 10^{-1}$  .

×

ö,

Actualmente, es muy común el uso de satélites en Redes de Procesamiento de Datos. y se espera. ademas un futuro muy promisorio en lo que concierne a una cobertura total del globo terráqueo; que elimine definitivamente la barrera de los océanos y las montañas.

El satélite de comunicaciones es un dispositivo que actúa principalmente como "reflector" de las emisiones terrenas. Se puede decir. que es la extensión al espacio del concepto de "torre de microondas". Al igual que éstas, los satélites "reflejan" un haz de microondas que transporta información codificada. Realmente, la función de la reflexión se compone de un receptor y un emisor, que operan a diferentes frecuencias. Recibe a 6 GHz y envía (refleja) a 4 Gllz.

Físicamente. los satelites giran alrededor de la tierra, describiendo una órbita circular en un arr:o ubicado sobre el ecuador. a una distancia de 35,680 kilómetros, y de manera síncrona, es decir, conservándose fijos con respecto a un punto especifico de la tierra. La distancia a la que se encuentran es la requerida para que un satélite gire alrededor de la tierra en 24 horas, coincidiendo entonces con la vuelta completa de un punto en el ecuador. Esta es la característica que definitivamente determina el objetivo geoestacionario que tienen los satélites de comunicación.

33

El espaciamiento ó separación entre dos satélites de comunicación, es de 2,880 kilometros. equivalente a un ángulo equivalente de 4°. visto desde Ja tierra. La consecuencia inmediata, es que el número de satélites posibles a conectar de esta forma es finito.

### *II.3.4.*- *Estaciones Terrenas.*

Las primeras estaciones terrenas (comienzos de los años 70), usaban una antenaparábola, de más de 1 O metros de diámetro y actualmente llegan a medir hasta S metros. Sin embargo, hoy en día se pueden encontrar "Micro-estaciones terrenas". de hasta 60 centímetros de diámetro y unos 7 kilogramos de peso, que obviamente abaratan costos y facilitan su instalación y mantenimiento. Algunas de las caracteristicas de estas microestaciones son:

- 1.- Ubicables en la oficina ó el hogar.
- 2.- Eliminan las cargas de Ja conexión telefónica.
- 3.- Uso de LAN como inteligencia de control.
- 4.- Permiten el acceso "local" a archivos centralizados, sin demoras producidas por compartir recursos.

## CAPITULO 111

# FUNDAMENTOS DE REDES DE AREA LOCAL

Una Red Local de Microcomputadoras, es la interconexión de estaciones de trabajo que permite la comunicación entre ellas y compartir recursos en fonna coordinada e integral, aprovechando la base instalada de computadoras. Las ventajas que ofrece este tipo de Red son las siguientes:

- 1.- Companir recursos (Hardware y Software). Se tiene información y dispositivos a los cuales se puede acceder.
- 2.- Intercambiar información.
- 3.- Respaldar datos.
- 4.-Tencr flexibil:dad en el manejo de información.
- S.- Crecimiento modular (se puede empezar con una ReJ pequeña).
- 6.- Facilidad de adquisición (costos cada día más accesibles, ya que las computadoras se arman en México).
- 7.- Son sistemas que permiten cambiar de recursos sin muchas dificultades.
- 8.- Servicios de correo electrónico y mensajería.

## *111.1.- Elementos de una Red.*

Los elementos básicos de una Red de Area Local (LAN) son:

- 1.- Las Estaciones de Trabajo (Work Station) .
- 2.- El Servidor de la Red (Computadora tipo At).
- 3.- Los Cables de Comunicación.
- 4.- Las Tarjetas de lnteñase.
- 5.- El Sistema Operativo de Red.
- 1.- Las Estaciones de Trabajo. Son microcomputadoras que utiliza el usuario para procesar su información. Estas microcomputadoras pueden ser- de tipo AT. con ó sin disco duro. Para procesar la infonnación. el usuario puede hacer uso de los recursos de su microcomputadora ó accesar a la Red para utilizar unidades de discos duros, impresoras, graficadores y módems.
- 2.- El Servidor de la Red.- Es una computadora de alto rendimiento que tiene uno ó varios discos duros de alta velocidad, gran capacidad de memoria y varios puertos para conectar periféricos. Esta computadora ofrece sus recursos a los demás usuarios. Puede haber uno ó va\_rios servidores en ta misma Red. y dependiendo del tamaño de la Red, el servidor puede ser una microcomputadora con un microprocesador 80486 de mediana capacidad ó con un microprocesador PENTIUM de alta capacidad.

Se tienen los siguientes tipos de servidores para una LAN:

-

- 2.a). Dedicado ó no dedicado. Las funciones del servidor dedicado son exclusivamente administrar los recursos de la Red y controlar el acceso a datos <sup>y</sup>programas de aplicación por pane de los usuarios de la Red. Por otra pane. un servidor no dedicado es aquel que además. se utiliza también como una estación de trabajo de la Red. Es poco recomendable utilizar el servidor en modo no dedicado\_ ya que hace más lento el funcionamiento de la Red.
- 2.b). Centralizado ó distribuido. Las Redes con servidor centralizado, utilizan una sola microcomputadora como servidor de archivos. servidor de impresoras y administrador de la Red. Las Redes con varias estaciones de trabajo. y gran trafico de información, utilizan como servidor distribuido dos ó más microcomputadoras en donde alguna de ellas, se encarga de administrar el uso de impresoras, otra para administrar archivos y proporcionar programas de aplicación y posiblemente una tercera. para comunicación con otras Redes ó "?\1ainframes".

Una de las ventajas de las Redes de Computadoras, es que se puede aumentar la capacidad de almacenamiento con sólo agregar más equipos y que la ubicación de éstos. se puede ajustar a la distribución fisica de los depanamentos de la empresa que utilice la Red.

3.- El Cable de Comunicación.- Es el medio fisico que se utiliza para enviar ó recibir mensajes de una computadora a otra. Son tres los medios de comunicación para Redes Locales LAN de microcomputadoras y son:

3.a). Cable telefónico ó par trenzado (UTP nivel 3 o UTP nivel 5).

3.b). Cable coaxial.

3.c). Fibra óptica.

37

4.- Tarjetas de Interfase.- Las tarjetas de interfase de red NIC (Network Interface Card). son una pieza del "hardware" que va interna de la computadora y que provee la conexión fisica a Ja Red. La tarjeta de interfase toma Jos datos de Ja PC. los conviene a un fonnato apropiado para poder ser transponados y Jos envía por el cable de comunicación. a otra tarjeta de interfase instalada en la PC de la Red. Esta tarjeta los conviene nuevamente aJ formato original y los envía a la PC. Las funciones de la tarjeta de interfase son las siguientes:

4.a). Comunicaciones de Ja tarjeta de inteñase hacia la PC. Las tarjetas de comunicación tienen como principal objetivo identificar el tipo de topología de red. Manejar el poleo de datos. es decir envía y recibir datos a todos los usuarios que conforman la red.

4.b). Almacenamiento en memoria. La mayoría de las tarjetas de interfase utilizan un "buffer". Este buffer compensa Jos retrasos inherentes a Ja transmisión. Para hacer esto. el buffer almacena temporalmente Jos datos que serán transmitidos a la Red ó a la PC. Usualmente. Jos datos vienen a Ja tarjeta más rápido de lo que pueden ser con\ ertidos a serie ó paralelo despaquetizados. leidos y enviados; por lo cual, se debe contar con un buffer que lo almacene temporalmente. Algunas tarietas de interfase no cuentan con buffer's de memoria, sino que utilizan la memoria RAM de la PC, lo cual es más barato, pero también más lento.

4.c). Construcción de Paquetes.- La tarjeta de interfase funciona como un dispositivo de Entrada/Salida en el que la memoria de su microprocesador, es compartida tanto por el CPU (Unidad de Procesamiento Central), 'como por la tarieta y es ahí donde se "parte" el mensaje en pequeños paquetes de información que son enviados a la tarieta de interfase receptora. Ja cual reconstruye el mensaje original.

4.d). Conversión Serie/Paralelo.- La tarjeta de inteñase posee un controlador que toma Jos bits que recibe la PC en paralelo. y los envía en serie por el cable de la Red. En el lado receptor. se repite el proceso en fonna inversa.

4.e). Codificación y Decodificación.- Esta tarea consiste en convenir los datos que envía Ja PC. en señales eléctricas que representan "O" y "l" lógicos. para poder ser transmitidos por el cable de comunicación.

4.t). Acceder al Cable.- Todas las tarjetas de inteñase. cuentan con un conjunto de circuitos que definen el método para acceder a Ja red: TOKEN BUS. TOKEN RING Y CSMA/CD.

4.g). "Handshaking" .- Es un proceso de señalización entre Ja tarjeta transmisora y la tarjeta receptora. para ponerse de acuerdo en Ja forma de transmitir. La negociación consiste en establecer el tamaño máximo de los paquetes a ser enviados. los tiempos de espera. el tamaño de los "buffers" de memoria. etc.

4.h). Transmisión - Recepción. La complejidad de la tarjeta de interfase. es Ja que define las caracteristicas de la transmisión. pero cuando se enlazan dos tarjetas de caro:tcterísticas diferentes. se transmite en la forma en que puede hacerlo la tarjeta menos compleja.

5.- Sistema Opcrati"o de Ja ReJ.- Es un conjunto de programas que residen en el disco duro de1 Servidor. y que se encargan de comunicar a las estaciones de trabajo entre si, garantizar la integridad de la información y controlar el uso de los recursos de la red Hay muchos Sistemas Operativos, cada uno con características. propias, que los diferencian de otros. Los más populares son: Novell Network, IBM PC LAN y el LAN MANAGER. (Todos cllos se analizarán posteriormente).

## *IJI.2.- Topo/ogía.w y J\fétodos para Acceder a las Redes.*

La topología de una Red. es la forma física de conectar las estaciones de trabajo. adoptada por la persona que diseña la Red, así mismo, las estaciones de trabajo se comunican a la Red por un método de acceso especifico que depende del tipo de red de que se trate. Los métodos para acceder son técnicas utilizadas por las estaciones de trabajo. para companir el canal de comunicación. Los tipos de Redes mas imponantes de acuerdo a la topologia son:

1.- Red Tipo Anillo.

~.- Red Tipo Bus ó Lineal.

3.- Red Tipo Arboló Estrella.

La elección de uno u otro tipo de Red influye en algunas características de la Red, tales como:

1.- La flexibilidad de la Red para aceptar más estaciones de trabajo.

2.- El tráfico máximo de información que acepta la Red, sin que se produzcan interferencias continuas.

3.- Los tiempos máximos de Transmisión - Recepción.

4.- El costo de la Red.- Una topología mal elegida, eleva los costos de la Red.

*III.3.- Caracte-isticas de las Topologias de una Red.* 

*111 .*.J. *l.- Red Tipo Anillo.* 

En esta topologia, las estaciones de trabajo y el Servidor están conectados a través de un sólo cable de comunicación de trayectoria cerrada. en donde la información fluye en un sólo sentido. El método para acceder al cable se llama TOKEN-RJNG. en el cual. si una estación de trabajo quiere transmitir datos. envía un arreglo de bits de información (TOKEN) que son recibidos por la computadora mas cercana. la cual los retransmite y Jos envía a la siguiente computadora. *y* así sucesivamente hasta que el mensaje llega a su destinatario.

Con este método para acceder se tienen las siguientes ventajas:

- 1.- Los tiempos máximos de espera están definidos.
- 2.- Como el Servidor sondea primero cuál estación de trabajo quiere transmitir. no existen interferencias entre las estaciones de trabajo.
- 3 .- Es un método de acceso útil en Redes con gran carga de trabajo.

4.- Los nodos se cOnectan en forma circular.

- *5.-* Cada uno de los nodos retransmite 3 su vecino.
- 6.- Si un nodo falla, afecta el funcionamiento de la Red.
- 7.- La ruptura de un cable afecta a toda la Red.

ر٠

8.- Se necesita que una máquina sea MONITOR y esto se decide según criterios.

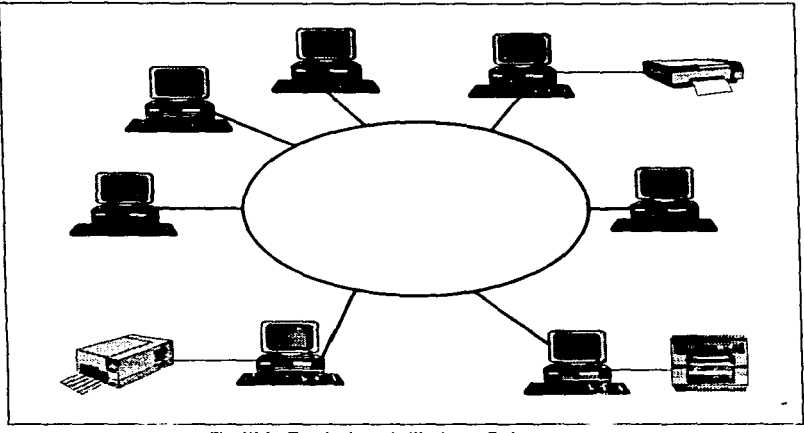

Fig. 111.1.- Topología en Anillo de una Red.

## *11.3.2.- Red Tipo Bus ó Lineal.*

Este tipo de Redes tienen un sólo bus ó cable común de comunicación. que transporta la información de todas las estaciones de trabajo conectadas a él. Estas Redes pueden utilizar el método para acceder CSM.A/CD (Carrier Sense Multiple Access With / Colision Dctection) ó el TOKEN PASSING. En el Método para Acceder de Forma Múhip1e en et sentido del portador con detección de colisión, tas estaciones de trabajo que desean transmitir compiten entre sí para utilizar el cable de comunicación.

Cuando una estación de trabajo transmite, espera una confirmación de que su mensaje fue recibido correctamente, pero si esto no sucede, quiere decir que hubo una colisión en el cable debido a que dos ó más estaciones de trabajo, transmitieron al mismo tien1po.

Una vez detectada la colisión de datos de las computadoras involucradas, esperan un tiempo aleatorio y diferente en cada una para retransmitir el mensaje. con lo que se garantiza que no existirá otra colisión. La principal desventaja de este método de transferir información, es que los tiempos de espera pueden llegar a ser muy grandes en condiciones de alto tráfico de infonnación. Las caractcristicas principales de esta topología son:

- 1.- Es la topología más simple. Un cable lineal con varios dispositivos conectados a lo largo de él.
- 2.- Las transmisiones de un nodo viajan en ambos sentidos.
- 3.- Los nodos no retransmiten la infonnación.
- 4.- Si un nodo falla, no afecta el funcionamiento de la Red.
- *5.-* La ruptura en el cable afecta a toda la Red.

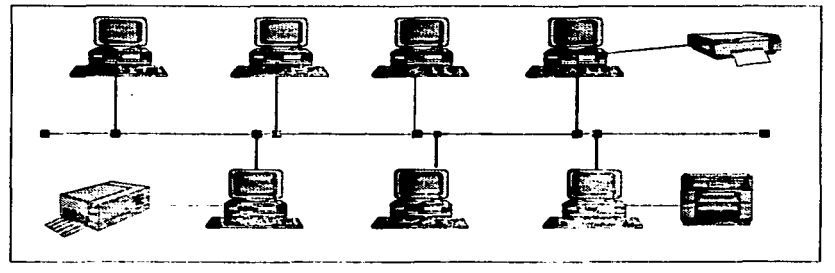

Fig. 111.2.- Topología de Bus de una Red.

### 111.3.3.- Red Tipo Arbol ó Estrella.

C.

La Red tipo Arbol se conoce también como Anillo Modificado, 1o cual se debe a que esta Red es una combinación de la Red de Ani11o y la Red tipo Lineal. Se dice que físicamente es una Red Lineal, porque tiene un bus central de comunicaciones al que se conectan las estaciones de trabajo en forma directa ó a través de ramificaciones. Por otra pane. su método para acceder. llamado TOKEN PASSING. hace que lógicamente funcione como si fuera una Red tipo Anil1o.

El método para acceder llamado TOKEN PASSING, consiste en la transmisión de tramos de bits (TOKEN's) de una estación de trabajo a otra; pero a diferencia de Ja Red Anillo. a cada estación de trabajo se Je asigna un tumo para transmitir que puede ser diferente al de su ubicación fisica dentro de la Red. Las caracteristicas más importantes de esta topología son:

1.- Los nodos se conectan a un concentrador central.

2.- La falla de un nodo no afecta la Red.

3.- La naptura de un cable afecta sólo al nodo conectado a él.

4.- El tráfico de información aumenta conforme se incrementan los puertos.

5.- El repetidor retransmite la información n-1 veces a través del repetidor.

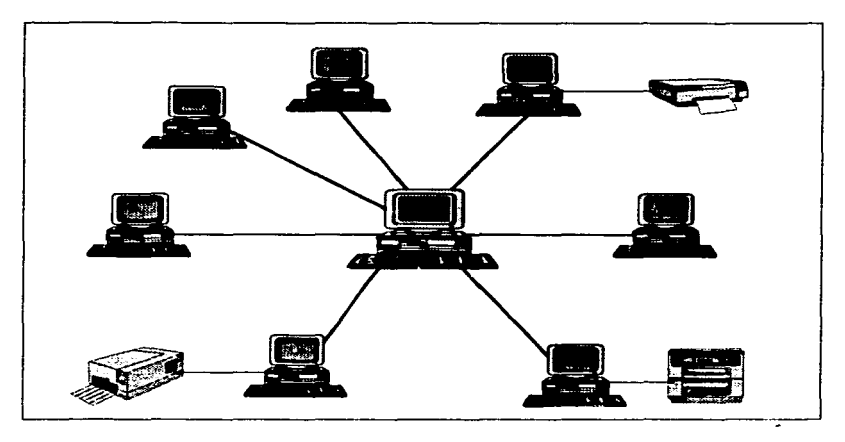

Fig. 111.3.- Red Tipo Estrella.

Aunque las diferencias entre las Redes de Area Local (LAN) son grandes, todas ellas comparten varias características comunes:

1.- Una Red de Area Local (LAN) proporciona la facilidad mediante la cual se intercoucctan los procesadores, el almacenamiento auxiliar, los dispositivos de facsimil, las impresoras, las copiadoras inteligentes, los equipos de fotocomposición, los teléfonos y los dispositivos de video para comunicarse entre sí. Algunas LAN interconectan cientos de dispositivos.

2.- El objetivo supuesto de todas las Redes de Area Local (LAN), es permitir a las organizaciones tener grandes ganancias en productividad y ahorros en costos mediante las eficiencias inherentes de compartir de recursos. Una Red de Area Local (LAN) es una Red de Comunicaciones entre elementos al mismo nivel debido a que todos los dispositivos de la Red tienen iguales condiciones para acceder a todos tos servicios de ta Red.

3.- Debido a que son de propiedad privada y se instalan de manera que no interfieran con las comunicaciones de otras Redes. las Redes de Arca Local (LAN) no están sujetas a la jurisdicción de las agencias reguladoras federales ó estatales.

4.- Las Redes de Arca Local (LAN) generalmente están limitadas a un sólo edificio ó a un complejo de edificios. aunque algunos dispositivos de la Red pueden extenderse hasta SO millas. Esto significa que una Red de Area Local (LAN) puede conectar dispositivos de comunicación ubicados en diferentes pisos de un edificio. en edificios adyacentes ó en Ja misma ciudad

 $5.4$  Las velocidades de transmisión típicamente se encuentran entre 1 y 10 Millones de Bits/seg. Sin embargo, algunas Redes de Arca Local (LAN) emplean velocidades de transmisión que superan bastante a los 10 Mbits/seg. Como podría sospecharse, entre mayor sea la velocidad de datos, mayor será el costo de la Red de Area Local (LAN).

6.- Las topologia.s de bus y de anillo emplean un cable compartido. Esto significa que no puede haber dos mensajes en el cable en el mismo lugar, y al mismo tiempo, sin que se presente una coli ·n entre ellos, ocasionando la destrucción de ambos mensajes. Los dispositivos de alguna manera, deben transmitir mensajes de acuerdo a un esquema de acceso. tornando turnos para el uso del cable. El principal esquema para acceder para el cable en el caso de un bus es la contención. Para un Anillo es el pase de (TOKEN's). Una Estrella utiliza un concentrador central para controlar la entrada.

## *111.4.- Téc;1lcm•* rlc' *Cn11uo1icndón.*

La transmisión de bits de información a través del cable de comunicación, se realiza en dos formas:

a). Banda Base. La mayor parte de las Redes Locales trabajan en banda base. es decir, utilizan señales digitales para transmitir su infonnación a lo largo del cable. La ventaja de utilizar señales digitales es que el costo y la complejidad de la Red disminuyen. porque dado que la computadora también trabaja con señales digitales. los módulos de conexión al cable son sencillos.

b).Banda Ancha. En las Redes de Banda Ancha. las seftales digitales de la computadora se tienen que convertir en señales analógicas usando un módem para poder ser transmitidas a través del cable. El ritmo de frecuencia que ocupan estas señales al ser transmitidas por el cable. es pequeño comparado con el rango de frecuencias (ancho de banda). que puede manejar el cable de comunicaciones, lo cual permite que otras señales analógicas (voz. TV. fax). de frecuencias distintas puedan ser transmitidas simultáneamente por el mismo cable.

Algunos bancos prefieren gastar en una Red de Banda Ancha, para poder conectar sus computadoras, teléfonos y céimaras de TV por un mismo cable, y reducir asi los costos de instalación.

Las características de 1as Redes que operan en Banda Base son:

- 1.- Son de fácil mantenimiento e instalación, ya que no se requieren módems.
- 2.- El número máximo de computadoras conectadas a la Red es reducido.
- 3.- Las distancias máximas entre elementos de la Red son más pequeñas que las de Redes en Banda Ancha.
- 4.- Aceptan sólo scñales digitales.

Las características de las Redes que operan en Banda Ancha son:

- 1.- Permite conectar más elementos a la Red y utilizar cables de conexión de longitudes mayores.
- 2.- Se pueden transmitir varias señales (voz. datos. TV. fax ), por el mismo cable simultáneamente.
- 3.- Las velocidades globales de comunicación son altas.
- 4.- Utilizan un cable para transmitir y uno para recibir. 6 un sólo cable con un rango de frecuencia para transmitir y otro para recibir. ya que las seiiales de información viajan en un sólo sentido.
- 5.- Debido a la utilización de equipos para modular y demodular la señal. filtros de frecuencia y amplificadores. la instalación y mantenimiento de estas Redes es más costoso y complejo.

### */ILS.- Redes Locales en el J\fcrca1lo.*

Cuando se desea contar con una Red Local de microcomputadoras, se puede elegir entre tres opciones establecidas y por los estándares internacionales. Cada tipo de Red se diferencia, no sólo por su topología y metodo de acceso, sino también por características especiales que las hacen más apropiadas en ciertos casos. Los tipos más comunes son:

### *111.5.1.* - *Red 1.ocal ARCNET.*

La Red ARCNET ( ATTACHED RESOURCE COMPUTER NETWORK ), es una Red Local tipo Arbul capaz de interconectar hasta 255 nodos. Por nodo se refiere a cualquier dispositivo conectado a la Red como periféticos y estaciones de trabajo.

Las principales características de esta Red son:

1.- Topología: Estructura de árbol.

2.- Velocidad: 2.S Mbits/seg.

J.- Tiempo de respuesta: Detenninistico.

4.- Método de acceso: Token Passing.

5.- Medio de transmisión: Cable coaxial de 93 o.

6.- Modo de transmisión: Banda Base.

Las unidades repetidoras de ARCNET se clasifican en pasivas y en activas; las activas a su vez se clasifican en internas y externas.

a). Unidades repetidoras pasivas.- Cuando la distancia que debe cubrirse entre los nodos más lejanos de una Red, no sobrepasa los 60 m, y además el número de nodos no excede a cuatro. es posible conectar una unidad repetidora pasiva. Ja cual tiene cuatro puertos con un alcance de 30 metros en cada uno de ellos. Esta unidad debe ser conectada directamente a las ta1ictas de Red ó a un puerto de un repetidor activo; esto significa, que no se pueden conectar dos pasivos entre sí, ni tampoco dos ó más activos por medio de un pasivo.

b). Unidades rcpetiJoras activas - Tienen un akance por puerto de 600 metros, lo cual las hace ideales para instalaciones donde la distancia sea un factor importante. Por otro lado, tienen la capacidad de ser interconectados entre ellos y con repetidores pasivos. lo cual brinda la posibilidad de contar con el crecimiento que se requiera en cualquier tipo de

49

instalación. Estos alimentadores pueden ser intcmos ó externos y requieren alimentación eléctrica.

Regularmente los repetidores activos, poseen ocho puertos y los pasivos cuatro. Mientras el activo amplifica la seftal a sus niveles óptimos. el pasivo sólo divide la señal (técnicamente hace un acoplamiento de impedancias en un sencillo circuito de 4 resistencias).

Principales ventajas de Ja Red Local ARCNET:

1.- Es una Red de uso general.

2.- Tiempo de respuesta estable bajo carga de trabajo.

3.- FlexibiJidad en crecimiento.

4.- Excelente costo·beneficio.

## *111.5.2.- R.:tl l.oc<1l ETHERNET.*

La Red Local ETHERNET es una Red tipo Bus 6 Lineal. y recibe este nombre en analogía a la teoria del Etcr de la transmisión de ta luz. Principales caracteristicas:

1.- Topología: Bus ó 11nea1.

2.- Medio fisico: Cable coaxial de 50 O.

3.- Modo de transmisión: Danda base.

4.- Método de acceso: CSMA/CD.

Ŏ,

 $\mathcal{D}$ 

5.- Velocidad de transmisión: 10 Mbits/seg.

El crecimiento total de la Red es de 86 nodos repanidos en tres segmentos de una distancia no mayor a 200 metros cada uno, unidos por dos repetidores, siendo éste el número máximo de ellos. Un segmento es un cieno tramo de cable. al que se agregan elementos de conexión hacia las computadoras (Transceiver's). y que en los extremos se les coloca dispositivos terminadores.

Un segmento está limitado a soportar un máximo de 30 nodos; sin embargo. este número puede duplicarse ó triplicarse al colocar uno ó dos repetidores; estos elementos están considerados como un nodo más entre cada segmento al que están conectados. por lo tanto, al agregar dos repetidores, se tienen 4 nodos, menos del total de 90, así que el número máximo es 86.

Esta Red puede trabajar a una velocidad prorredio de 10 Mbits/seg. lo cual la hace ideal para cargas pesadas de acceso a la Red; sin embargo. debido a que utiliza el método de acceso CSMA/CD, su funcionalidad va decayendo rápidamente a medida que el número de usuarios en la Red se incrementa. es por esto que esta topología se recomienda cuando la carga de trabajo es pesada. pero el número de estaciones de trabajo activas no es mayor de 10 a 15.

El cable de comunicación utilizado es el cable coaxial de SO 43. que viene en dos versiones·

1.- Cable grueso: Hasta 500 m/segmento. Mínimo 2.5 metros de distancia entre estaciones de trabajo. Requiere un "Transceiver" por estación. y dos terminadores por segmento.

51

Cable delgado: Hasta 300 m/segmento. Mínimo 3 metros de distancia entre estaciones. Requiere un conector tipo " T " por estación y dos terminadores por segmento.

Para un cableado ETHERNET. se recomienda lo siguiente:

1.- Un segmento no debe exceder los 185 metros.

2.- Se puede tener un total de 5 segmentos conectados por repetidores, tres segmentos activos y dos pasivos.

3.- La distancia totaJ de la Red. no debe exceder de 555 metros.

4.- La mínima distancia de cable entre dos nodos. debe ser de 0.5 metros.

*5.-* El número máximo de nodos por segmento es 30.

6.- EJ número total de nodos por Red es de 86.

Principales ventajas de la Red Ethernet:

1.- Garantiza conectividad a otros ambientes (uso especifico).

2.- Excelente rendimiento con pocos nodos.

3.- Está apoyado por varias empresas transnacionales de importancia.

Principales desventajas:

1.- Tiempo de respuesta decreciente bajo carga de trabajo.

:?.- Es necesado anticipar y dejar cableado el crecimiento de la Red.

#### *l/1.5 .* .J.- *Red TOKEN-RING.*

·•

Esta Red fue patrocinada por IBM y apareció a finales de 1985. Sus principales características son las siguientes:

1.- Topologia: Anillo.

2. - Modo de transmisión: Banda Base.

3.- NUmero maximo de nodos: 72.

4.- Velocidad de transmisión: 4 Mb/s.

El dispositivo básico de la Red es conocido como MAU (Multi Acces Unit) cuya finalidad es la de mantener el Anillo cerrado pese a que algunas estaciones de trabajo no estén prendidas ó esttn fallando. Esta Red es altamente recomendada cuando se tiene la necesidad de que la Red se comunique con una minicompututlora ó un Mainframe lBM.

Los MAU's que se ofrecen en el mercado son de 4 puertos, lo cual significa que únicamente se pueden tener 4 máquinas conectadas a éste, sin embargo, si se requiere de más equipo en la Red, es necesario que se coloquen más unidades de este tipo. Pera que siga representando la estructura de Anillo, es necesario que se sigan concetando las unidades centralizadoras entre si, para ello ceda unidad posee dos puertos adicionales mediante los cuales es posible la interconexión.

53.

Las caracteristicas del cableado para una Red Token-Ring son:

l.- Cable tipo 3 ( AWG 22/24) de dos pares trenzados (telefónico).

2.- El máximo número de nodos es 72.

3.- El máximo número de MAU's conectados en cascada es de 18.

4.- La distancia máxima de cableado entre el MAU y la estación de trabajo es de 150 metros.

5.- La distancia máxima entre MAU's es de 150 metros.

Las principales ventajas de la Red Token-Ring son:

1.- Tiempo de respuesta estable.

2.- Conecta gran cantidad de nodos.

3.- Conectividad a otros productos IBM.

4.- El Sistema Operativo IBM PC LAN, está diseñado especificamente para esta Red.

5.- Su principal desventaja es el alto costo de ta Red.

III.6.- Redes Inalémbricas.

Son Redes de Computadoras basadas en tarjetas que usan microondas para transporta: información de una PC a otra. Se utilizan principalmente, cuando es dificil poner un cable de una computadora a otra: por eiemplo, cuando se trata de unir Redes que se encuentran separadas por avenidas ó calles muy transitadas. Algunas veces, se pide instalar una Red en museos ó edificios antiguos considerados como joyas históricas ó arquitectónicas. por lo cual, está prohibido perforar paredes, taladrar ó poner plafón sin la autorización de las autoridades correspondientes. En este caso. las Redes Inalámbricas son una excelente solución.

Las principales ventajas de una Red Inalámbrica son:

- : .- El no tener que cablear ó instalar sistemas de ductos que permitan el paso de los cables de comunicación.
- 2.- La facilidad de cambiar las computadoras de un lugar a otro. lo que evita dar de baja la Red temporalmente. quitar alfombras y plafones para cablear nuevamente. y realizar algún gasto adicional.
- 3.- Cambiar una oficina de un piso a otro. sin que el cambio fisico de la Red sea un problema.
- 4.- Util en et cableado de Redes que se instalan en edificios históricos.
- 5.- Disminución de las fallas de comunicación, tomando en cuenta que entre el 50°/o y el 70% de los problemas presentados en una Red Local, son ocasionados por · fallas en las conexiones del cable.

Las principales desventajas de una Red Inalámbrica son;

1.- La mayoría de estas Redes no son compatibles con Sistemas Operativos conocidos (Novell ó LAN MANAGER, por ejemplo).

SS

-

- 2.- La velocidad de operación es sumamente lenta en comparación con las Redes Estándares (Ethernet. Arcnet ó Token-Ring).
- 3.- Las tarjetas de Red Inalámbrica son mucho más caras que las que usan cable coaxial ó telefónico. Por ejemplo, mientras una tarjeta Ethernet coaxial. cuesta en promedio \$225 USD, una tarieta inalámbrica cuesta \$2.400 USD.
- 4.- Casi ninguna de las empresas que fabrican este tipo de tarjetas tienen algún representante en México, por lo tanto, si la Red tiene alguna falla, no se tiene ninguna garantía de recibir sopone técnico.
- 5.- Cuando se instala este tipo de Redes. se tiene que dar aviso a Ja Secretaria de Comunicaciones. dado que se están utilizando microondas para transmisión de datos.

Características de las Tarjetas Inalámbricas:

Este tipo de tarjetas. pueden usarse en combinación con otras tarjetas de Red tipo ARCNET, Ethernet ó Token-Ring.

Esto, permite unir dos Redes ubicadas en edificios distantes, desde unos cuantos cientos de metros, hasta algunos kilómetros.

Las tarjetas ina1ámbcicas incluyen un sistema de seguñdad adicional, para proteger ta información transportada via microondas, a través de códigos que sólo la tarieta receptora puede descifrar. Cada tarieta puede ó no utilizar antena. Cuando se utilizan antenas se pueden alcanzar distancias de hasta 8 kilometros y sin artenas hasta 250 m. La antena de las tarietas pucde ser de dos formas: un cable de aproximadamente dos metros de longitud que en un extremo trae un conector que va a la tarjeta y el otro contiene una pequeña caja con un cab'e enrollado (solenoide) simulando una antena parecida a la de los radios tipo AM. La

-

otra forma de antena, es una antena rígida de unos 20 ó 40 centímetros de altura, muy similar a las de los radiotransmisores.

Al seleccionar una tarieta inalámbrica, se toma en cuenta, tanto la distancia, como el hecho de tener línea de vista entre las estaciones de trabajo y el Servidor; además. en el caso de no tener línea de vista, se debe considerar la atenuación en la señal al tener muros ú otros objetos entre las estaciones de trabajo y el Servidor, con la consecuente disminución en el alcance de la señal. Así mismo, se debe elegir la tarieta que tenga la máxima velocidad posible. compatibilidad con sistemas operativos conocidos. compatibilidad con otras tarjetas de Red y soporte técnico garantizado.

En México. NCR, es la compañía que está vendiendo tarjetas inalámbricas, que cumplen con las caracteristicas mencionadas anteriormente. Estas tarietas tienen el nombre de WaveLan, que tienen un costo de S 2,400 USD; un alcance de 250 metros sin antena y de 8 Vilometros con antena omnidirecciona1. Se vende en formato ISA y MicroCanal.

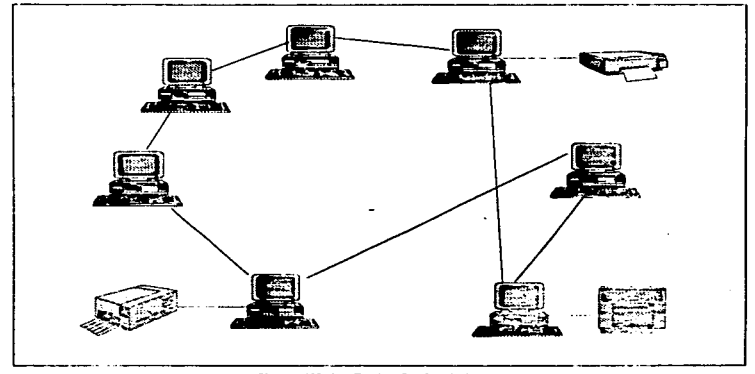

Figura 111.6.1 Redes Inalambricas

### */JI. 7 ... Sistemas Operativos para Redes..*

El Sistema Operativo de la Red. es un conjunto de programas (Software) que residen en el Servidor y que se encargan de comunicar a las estaciones de trabajo entre sí. garantizar la integridad de la información y controlar el uso de los recursos de la Red. Asi mismo. el Sistema Operativo debe permitir un método de trabajo sencillo. claro y seguro que faciliten la utilización y la exploración de la Red. El Sistema Operativo de la Red (NOS). se instala siempre en el Servidor, y cada estación de trabajo requiere de rutinas de software que establezcan la conexión al Servidor y permita iniciar el trabajo.

Al elegir un Sistema Operativo, se deben considerar los siguientes factores:

t ... Que sea abierto, es decir. que sea compatible con la mayor parte de tarjetas de Red, computadoras y periféricos de modelos y marcas distintas; que permita la intcrcomunicaciór:. con otros Sistemas Operativos (minis. mainframes, y PC's de otros fabricantes); y por Uhimo que sea capaz de interconectar LAN's de diferentes topologías.

2.- Alto grado de seguridad:

..

b.

a). Mantener la integridad de los datos, evitando corrupción de información.

b). Limitar el acceso de los usuarios só1o a sus áreas de trabajo.

c). Impedir el acceso a personas no autorizadas.

- d). Tolerancia a fallas del disco ó a fallas eléctricas
- 3.- Eficiencia. flexibilidad y facilidad de uso.

Existen dos tipos de sistemas operativos. los sistemas operativos para Redes basadas en Servidores y los sistemas operativos para Redes distribuidas (Peer to Peer).

Las Redes basadas en Sentidor. son aquellas en que el Servidor es una computadora de muy alta capacidad, al cual están conectados todos los periféricos; y en la cual residen todos los programas de aplicación de la Red. Los sistemas operativos usados en estas Redes son altamente costosos y medianamente complejos. por lo que requieren que sean utilizados por personal capacitado. Sin embargo. los sistemas operativos son altamente eficientes. que soportan un gran número de usuarios. garantizan la seguridad de la información y son capaces de conectar computadoras de distintos fabricantes y de distintos modelos. Debido a los beneficios que aportan son muy usadas en casas de bolsa, bancos, grupos industriales y negocios con grandes necesidades de captura. calculas. comunicaciones y repones. A este grupo de sistemas operativos pertenecen Novell NetWare. LAN Manager de Microsoft. Vines. 3+Open LAN Manager. Nexos y una larga lista de marcas distintas. Hasta el momento. Novel! Netware es el sistema operativo más popular en nuestro país.

Las Redes Distribuidas, son aquellas en las que cualquier computadora de la Red. puede ser estación de trabajo y Servidor a la vez, con lo que se puede compartir cualquier programa ó periférico de cualquiera de las computadoras que forman parte de la Red. Los S.O. para estas Redes son muy sencillos y baratos, pero sólo se recomiendan cuando la Red no rebasa los 12 nodos, según evaluaciones de revistas especializadas. Por experiencia, el costo y el rendimiento son excelentes, en este arreglo, hasta 7 nodos

Þ

Þ

Los S.O. más populares para este tipo de Redes son LANTASTIC de Artisoft, NetwareLite de Novell y Great OS de Gateway Communications. Cualq: ra de estos productos tiene gran aceptación en el mercado Mexicano, y todos tienen las siguientes características en común:

1.- Son féciles de comprar, es decir, el usuario no necesita ser un experto en informática, para entender qué debe adquirir y por qué.

S9

2.- Son fáciles y rápidos de instalar.

3 .- Fáciles de aprender a usar.

and a strategy

4.- Simples para darles mantenimiento {dar de alta usuarios y recursos, cancelar impresiones, corregir fallas de comunicación, etc).

 $\sim$   $-$ 

- *5.-* No requieren personal especializado, para dar mantenimiento a la Red (un supervisor ó un departamento de sistemas, por ejemplo).
- 6.- Son de precio accesible.
- 7 .- Son totalmente confiables.
- 8.- Son compatibles con el Software de aplicación conocido, ya que trabajan sobre el DOS propio de la PC.
- 9.- Se recomiendan para empresas pequeñas, consultorios médicos ó bufTetes de abogados y contadores.

**111.8.-** Sistemas Operativos para Redes Existentes en el Mercado.

## *111.11.1.- Nm•ell NETIYARE 2.2.*

1.- Permite conectar desde 2 hasta 100 usuarios. Comercialmente se puede encontrar en versiones para 5, 10, 20, 50 y 100 usuarios.

2.- Funciona con diferentes topologías de Redes Locales e incluso en topologías combinadas.

**-**

- 3 .- La seguridad de la información en la Red está basada en algunas características, tales como: Verificación de lectura antes de escritura, área de Hot-Fix, monitoreo de la unidad de alimentación UPS y disco espejo.
- 4.- Con Netware 2.2, se puede controlar el acceso a ciertas áreas de trabajo, el uso de archivos específicos y la cantidad de memoria disponible en el Servidor para cada usuario.
- *5.-* Se pueden usar algunas de las estaciones de trabajo en modo dedicado para trabajar como Servidor de impresión, soponando así un máximo de 16 impresoras distribuidas en la Red.
- 6.- Las computadoras conectadas a la Red. pueden tener Sistemas Operativos ta1es como: DOS  $2.X$  en adelante, OS/2, Machintosh, OS 6.X y Microsoft Windows 3 l.
- 7.- El Servidor puede ser cualquier computadora IBM PC AT ó compatible, ó cualquier IBM PS/2 ó compatible.
- 8.- El Servidor necesita cuando menos 4 MB de memoria RAM.
- 9.- NetWare 2.2 puede administrar un máximo de 12 MBytes de RAM, un total de 2 Gbytes en disco duro. 32 Orives por Servidor, 32 volúmenes por Servidor, 255 Mbytes en cada volumen y 1000 archivos abiertos por Servidor.

*111.8.:!.- Nm·ell .3.11* 

1.- Existen versioncj para 20. 100 y 250 usuarios.

- 2.- Aprovecha Jos 32 Bjts de datos de las computadoras con microprocesadores 80486 y PENTIUM.
- 3.- Las estaciones de trabajo que usan DOS. Windows. UNIX. Machintosh y OS/2. pueden conectarse al mismo Servidor simultáneamente.
- 4. La seguridad de la información de la Red está basada en al: s características tales como: Verificación de lectura antes que de escritura, área de Hot-Fix. monitoreo de la unidad de alimentación UPS y disco espejo.
- 5.- Con Net\Vare 3.11 se puede controlar el acceso a ciertas áreas de trabajo como el uso de archivos específicos y la cantidad de memoria disponible en el servidor para cada usuario.
- 6.- Permite controlar Servidores remotos desde cualquier estación de trabajo.
- 7.- El Servidor puede ser cualquier PC con microprocesador 80486 ó con microprocesador: PENITUM con tecnología ISA, EISA ó MicroCanal.
- 8.- Con NetWare 3.11 se pueden manejar hasta 4 Gbytes de memoria RAM, hasta 32 TBytes en disco duro por Servidor, archivos de hasta 4 Gbytes y hasta 100,000 archivos abiertos por Servidor.

### *111.8.3.- NeTJl'arc LFTE.*

1.- Es un Sistema Operativo para Redes Distribuidas.

2.- Soporta desde 2 hasta 25 computadores.

- 3.- Cada Servidor es capaz de manejar hasta 25 recursos.
- 4.- Puede coexistir con Novell Netware 2.2 y 3. 11.
- 5.- Las estaciones de trabajo, pueden correr DOS 6.0 en adelante y Windows 3.1.
- $6.$  Tiene la garantia de ser fabricado y soportado por la compañía Novell.
- 7.- Es un S.O. compatible con una gran cantidad de dispositivos de hardware.

### *III.8.4.- Lantastic.*

- 1.- Es un Sistema Operativo para Redes Distribuidas.
- 2.- Hasta el momento ha sido reconocida como la mejor opción en Redes de su categoria.
- 3.- Soporta hasta 120 computadoras en la Red.
- 4.- Cualquier estación de trabajo (AT), puede funcionar como Servidor de la Red y compartir infonnación, periféricos y programas de aplicación
- 5.- Es la Red que menos memorie RAM utiliza para trabajar: 40 Mil bytes en el Servidor y 12 Mil bytes en cada estación de trabajo.
- 6.- Es la primera Red de PC's con opción a correo por voz.
- 7.- Múltiples niveles de seguridad.
- 8.- Completa integración con CD-ROM.

9.- Hasta *S* 100 archivos abienos por Servidor.

<sup>t</sup>0.- Liberación de archivos de impresión a múltiples impresoras simultáneamente.

I t.- Sopona reinicio (Boot) remoto.

Los niveles de seguridad se dan en base a:

1.- Nombre del usuario (Login) y clave para acceder (Password).

2.- Cambio forzado de Clave (Password) a intervaios definidos de tiempo.

3.- Clave (Password) para acceder al módulo del administrador de la Red.

4.- Restricciones a nivel directorio.

5.- Historia para acceder a Ja Red.

6.- Restricción para acceder a ta Red por horas y por días.

Es necesario mencionar, que aunque los fabricantes especifiquen gran cantidad usuarios, para las Redes Distribuidas, estas Redes dejan de ser una buena inversión cuando el número de usuarios es mayor a 10. La razón de esta afirmación es la disminución en la velocidad de respuesta, la falta de flexibilidad para concetarse con otras Redes y que la diferencia en costo con respecto al sistema operativo basados en Servidor, al aumentar el núniero de usuarios ya no es importante.

-

## CAPITULO IV

## *CONECTIVIDAD*

#### *IV. l.- Introducción.*

Al crecer Ja popularidad de tos sistemas basados en Redes de computadoras. surgió la necesidad de crear un conjunto de normas. para el disefto y construcción de equipos que garantizara la compatibilidad entre computadoras de modelos y marcas distintas. La Organización Internacional de Normas ISO. (lnternational Standard Organization). fue uno de los primeros organismos que se ocupó de resolver este problema. estableciendo un modelo de interconexión de sistemas abiertos (heterogéneos). conocido como Modelo OSI (Open System Intcrconection).

El Modelo OSI tiene como objetivo facilitar las comunicaciones entre computadoras a través de recomendaciones de diseño a fabricantes de hardware y software. lo que a su vez, trae consigo las siguientes ventajas para el usuario:

- a). Independencia del fabricante.- Al contar con equipo de cómputo compatible el usuario puede recurrir a cualquier otro fabricante que ofrezca productos normalizados
- b). Contpatibi1idad compJeta cun los nuevos equipos y versiones de software que aparezcan en el mercado.
- e). Facilida•J de crecimiento moduJar de 1a Red.

El Modelo OSI consta de 7 niveles, cada nivel es independiente y agrupa un conjunto específico de funciones realizadas por los clementos de la computadora, colaborando además con los demás niveles de fonna jerárquica y coordinada para lograr la comunicación eficiente de datos entre computadoras.

En 1977 la Organización Internacional de Estandarización (ISO). creó un subcomité para desarrollar comunicaciones estándares de datos que fomentan la interoperación entre vendedores. y la accesibilidad universal. El resultado de estos esfuerzos es el modelo de referencia de Sistema Abierto de Interconexión (OSI).

El modelo OSI sirve como una Norma funcional para comunicaciones y. por consiguiente, no espedfica alguna comunicación estándar para que realice estas tareas; sin embargo, muchos estándares y protocolos cumplen con la norma del modelo OSI.

El modelo OSI utiliza la estrategia "divide y vencerás". Cada capa ejecuta funciones especificas; estas y sus funciones fueron basadas sobre divisiones de subtareas.

La comunicación entre las capas está bien definida: La capa N usa los servicios de la capa N-1, y provee servicios a la capa N+1.

Las unidades de información son llamadas por varios nombres, dependiendo del modelo de capa que este siendo discutido. En la capa fisica. se refiere a los bits En Ja capa de enlace de datos, los grupos lógicos de información son llamados "frames". En la capa de Red frecuentemente se habla de los "Datagrams". En la capa de transporte las mismas unidades básicas son llamadas "segmentos". Finalmente, las unidades de las capas de aplicación son comúnmente llamadas "mensajes". Otros términos han sido utilizados en una variedad de capas.

Es inlportante comprender que el modelo OSI no es tangible. El mvdelo por sí mismo no causa comunicación en la Red. La comunicación en la Red requiere un nuevo concepto que puede ser cambiado a un proceso tangible; el protocolo. Para este propósito el protocclo será definido como llamadas de especificación para una implementación particular de ó une más capas del modelo OSI.

66

## *IV.2.- Moúlo O. S. L*

#### 1.- *Capa FISICA* (physical).

La capa fisica define el mecanismo y las especificaciones eléctricas del medio de Ja Red y la interfase del hardware de la Red. cómo están conectados a otro y cómo los datos son colocados y retirados del medio de la Red.

Las especificaciones de la capa fisica incluye el número y las funciones de los múltiples terminales en el conector de la red. como los "t" y los "O" son enviados vía seftal eléctrica ó electromagnética sobre el medio de la Red, que tipos de cables pueden ser utilizados y otros beneficios relacionados.

Establece las características mecánicas y eléctricas que deben reunir los cables y dispositivos encargados de transportar los bits de información.

#### 2.- *Capa ENLACE DE DATOS (Data link).*

La capa de enlace de datos organiza la capa fisica de los "0" y los "1" en estructuras. Una estructura es una serie continua de datos con un significado lógico independiente. Esto es un sinónimo con el concepto de un telegrama

La capa de enlace de datos además detecta errores, controla el flujo de datos e identifica computadoras particulares sobre la Red. Al igual que las demás capas, la capa de enlace de datos añade su propio control de información al frente del paquete dé datos. Esta información puede incluir una dirección origen y una destino. información acerca de la longitud de la estructura y una indicación de la capa superior de protocolo implicada.

El intercambio de información entre 2 computadoras se lleva a cabo mediante grupos pequeños de bits ó paquetes de información, estructurados de acuerdo a un formato
específico. El nivel de enlace se encarga de garantizar la transferencia de estos paquetes a la Red de manera confiable. Asi mismo, cada paquete debe cumplir con el formato estándar HDLC (High Level Data Link Control) el cual establece que los paquetes están constituidos por una bandera de inicio. un campo de control. un campo con la dirección del destinatario. un campo para la transmisión enviada. otro para la dirección de errores y una bandera que indcntifique el final del paquete.

#### *3.- C ..* pu *de RED (Network).*

, we appropriate the proof of the state of  $\mathcal{H}(\mathcal{H})$  and the fit  $\mathcal{H}(\mathcal{H})$ 

El principal objetivo de la capa de la Red es el de mover información a través de la Red fingiendo múltiples segmentos de ésta. La capa de la Red elabora esto examinando la dirección de destino de la capa de la Red y enviando el paquete al siguiente punto de paso en la lnter-Red. El siguiente punto de paso puede ser determinado mediante et cálculo del tiempo real del mejor camino al último destino. ó puede ser simplemente buscado en una tabla estática. En cualquier caso, el paquete se moverá salto por salto a través del Inter-Rcdes del nodo de la tarjeta.

Se encarga de transportar los paquetes de datos a través de la Red e interpretar la  $información proporcionada por estas para llevar cada paara.$ detectar y corregir los errores de transmisión.

### 4.- *Capa de TRANSPORTE (Transport).*

Funcionando en el corazón del modelo OSI, la capa de transporte asegura la entrega puntual de datos. En este papel la capa de transporte a menudo es remunerada por falta de seguridad en las capas más bajas. El término puntual no implica que todos los datos sean entregados. Si los cables de la Red se rompen, por cjemplo, la capa de transporte no pod(4 entregar los datos puntualmente.

Agrupa el conjunto de procedimientos encargados de llevar a cabo la transferencia "transparente" de los datos. Es peninente hacer notar que la capa de transpone. es a menudo implementada por una parte del sistema operativo, mientras que la capa de Red es implementada por un controlador de Entrada/Salida.

#### 5.- Capa de SESION (Session).

La capa de sesión añade el control de mecanismos a los datos que establece, mantiene. sincroniza y maneja el diálogo entre las aplicaciones de comunicación. También maneja problemas en las capas más altas, como el inadecuado espacio en disco y la falta de papel en la impresora.

El nivel de sesión es el responsable de establecer.. controlar y sincronizar los procesos del nivel de aplicación. Una conexión entre usuario es llamada una sesión. Para establecer una sesión, el usuario debe indicar la dirección del dispositivo al que se quiere conectar. Las direcciones de sesión son proporcionadas por el usuario ó por el programa de aplicación.. mientrus que las direcciónes de transporle son proporcionadas por las computadoras de la Red.

## 6.- Capa de PRESENTACION (Presentation).

La capa de presentadón transforma los datos en un fbrmato de acuerdo mutuo que puede ser entenJido por cada ap1icación y por las computadoras que etlas corren. La capa de presentación podría también comprimir. cxpándir. encriptar y desencriptar datos.

El objetivo de la capa de presentación es representar los datos recibidos por las capas de aplicación y también puede ser diseñada para aceptar cadenas de caracteres en código ASCII como entrada y producir patrones de bits comprimidos como salida. Esta capa se ocupa también del encriptamiento de los datos para que sólo puedan ser interpretados por los destinatarios, incrementando así la seguridad de la información.

69

#### 7.- *Cupa de APLICACION (Aplication).*

ŕ.

La capa de aplicación especifica la intefase de comunicación con el usuario y maneja comunicación entre las aplicaciones de la computadora. Ejemplos de las aplicaciones de la Red incluyen acceso a archivos, transferencia, transferencia de información virtual, manejo de Red. servicios de directorio y servicios de transferencia de correo.

La capa de aplicación abarca el conjunto de programas y procesos a los que tiene acceso directo el usuario. Entre los principales servicios que se ofrecen en esta capa se encuentran el correo electrónico.

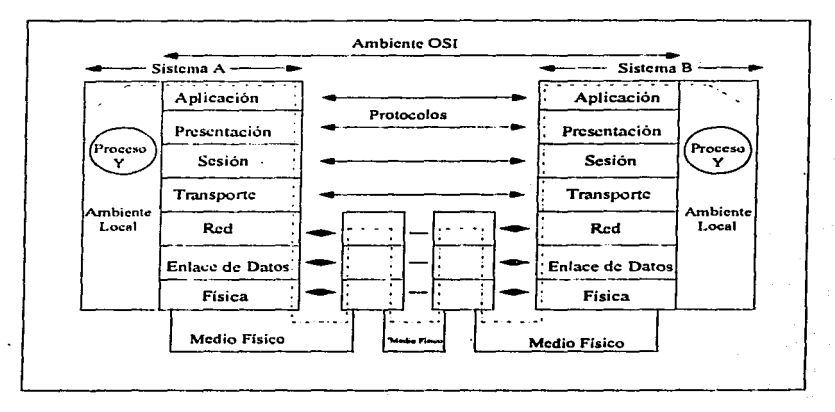

Fig. IV.1 El modelo O.S.I

### *IV.3.- Justificución del modelo O.S.I.*

El modelo OSI fue diseñado específicamente para Redes de Area Extensa y aunque muchos de Jos conceptos son similares. ha sido necesario crear nuevas normas para estandarizar las Redes de Area Local (LAN).

El Instituto de Ingenieria Eléctrica y Electrónica UEE. a través de sus recomendaciones ha establecido las principales normas de conectividad para Redes Locales basá.ndose también en el nivel fisico y el nivel de enlace del modelo OSI.

La conectividad es un concepto que ha sido debatido durante largo tiempo. pero que aun no ha sido totalmente implementado. Es uno de esos conceptos hacia el que muchos usuarios se esfuerzan. pero pocos llegan a lograr comprender y habilitar completamente Pero se logrará suficiente conectividad para que las "mainframes". "minis" y "micros". independientes se conviertan en una cosa del pasado, excepto en las tiendas, hogares à almacenes pequeños, y para aplicaciones muy específicas y criticas para la misión.

Para que el sistema de información de servicio a toda la organización, las capas deben enlazarse entre si para fbrmar un sistema de información, de manera que a Jos usuarios finales les da impresión de ser un sólo recurso y una extensión natural de sus estaciones de trabajo. Sin embargo, la conectividad va más allá de un mero enlace microsminis-maiframes. Requiere un procesamiento cooperativo y una interconexión lógica de los componentes estructurales de los sistemas de información. Cualquier usuario tiene la capacidad de accesar información e interactuar con otros usuarios en una relación de iguala-igual a lo largo de toJa Ja organización. La conectividad supone capacidades totales de Redes que les permitan a los usuarios navegar fácilmente a través del sistema, hacer uso de una carretera de recursos y servicios, y extraer datos de cualquier fuente bajo una base de necesidad de conceimiento.

Obviameme. Ja cultura corporativa y las altas gerencias deben dar apoyo a Ja conectividad lógica y de sistemas. El sopone para la conectividad fisica proviene de estándares de arquitectura y comunicaciones, como la Interconexión de Sistemas Abiertos (OSI). el Protocolo de Control de Transmisiones/el Protocolo Jntemet (TCP/IP). la Red Digital de Servicios Integrados (ISDN). la Arquitectura de Redes de Sistemas de IBM (SNA) y la inclusión de otros estándares de facto en el mercado.

Así mismo, el X.25, que es el estándar internacional para conmutación de paquetes. es el modo dominante de transmisión para la WAN. El método principal para la conectividad de transacciones entre las compañías e intercambio electrónico de datos.

Las compuertas y los puentes continúan sirviendo como aglutinante entre las costuras de las Redes Debido a que ningún proveedor único. incluyendo a AT&T. DEC.  $HP$  ó IBM; pueden entregar un complemento completo de aplicaciones de sistemas y una conectividad total, los proveedores deberán trabajar conjuntamente para lograr la interconexión e interoperabilidad entre los productos para obtener una conectividad sin costuras. Pero hasta que lo hagan, las compuertas. los puentes y otros esquemas de interfase serán necesarios para enlazar los diferentes productos.

¿Cuá1 es d valor de la conectividad para Jos sistemas de infonnación y para la compañía a la que se sirve? En primer lugar, sin Redes y protocolos viables no se puede tener conectividad. En segundo lugar, sin conectividad no se puede lograr integración. Sin integración no se puede gozar de una comunicación sin obstáculos y el flujo libre de la información. Mientras las compañías necesiten un buen flujo de información para operar en forma eficaz y eficiente, existirá la necesidad de la conectividad.

La concetividad, es un concepto fundamental en el campo de las Piedes LAN; ya que significa, que cualquier dispositivo conectado a la LAN, puede ser direccionado como una conexión individual. En el caso de una computadora grande con muchos puertos, cada puerto es una conexión; en tanto que una termina! ó microcomputadora monousuario es asimismo una conexión. Se llevan a cabo sesiones cuando se establece un circuito entre dos ó más conexiones. Algunas LAN. tienen la capacidad de aceptar sesiones de multidifusión ó de transmisión.

Los nodos de la Red. son dispositivos inteligentes y pueden soponar una ó más conexiones. Las Redes de caracteristicas similares ó diferentes pueden conectarse entre sí. a través de vías de acceso las cuales. en principio. permiten que un usuario/conexión en una Red se comunique con un usuario/conexión en otra Red.

En los próximos años. muchos de los dispositivos de comunicaciones con tecnología de punta\_ como el fax. servicios de transmisión de voz y video. distribución de imágenes y quizá. teléfonos celulares; se convertirán en ingredientes importantes de Jas Redes de Area Local. También sera cada vez más importante que los fabricantes de LAN ofrezcan interfaces adecuadas a Integrated Services Digital Networks (ISDN), ó de Redes Digitales de Servicios Integrados, ya que esta tecnología permitirá en breve, a los sistemas telefónicos. transportar voz en paquetes. video en tiempo real pleno de movimiento comprimido y otras transferencias de información que requieren alta velocidad y ancho de banda amplio.

Aunque la implantación inicial de las Redes ISDN, soportará estándares de velocidad inferior, esas velocidades son substancialmente mayores que las tecnologías anteriores que se utilizan en las Redes Telefónicas. Además, están en proceso estándares de muy alta velocidad para mejorar las Redes ISDN. Es probable que los servicios de las ISDN se conviertan en una de las tecnologías principales para enlazar entre sí Redes de Area Local. distantes a medida que los servicios de ISDN estén ampliamente disponibles a principios de Ja década de 1990.

## JV.4.- *Elementos pura la Concctividad de Redes de Area Local (L A N)*.

#### 1V<sub>.</sub>4.1.- Repetidores.

contract the con-

Son dispositivos electrónicos que solamente regeneran ó repiten paquetes de datos (señales eléctricas. en realidad) entre segmentos de cable. Su función principal es ia de incrementar la extensión física de la Red. A los repetidores se les puede ubicar en el nivel 1 ó capa fisica del Modelo OSI.

Los repetidores cuentan ademas con un nivel de tolerancia de errores de las señales eléctricas recibidas. regenerando ó repitiendo la señal nuevamente. pero sin las fallas de recepción, por lo que los problemas en un segmento del cable no afectan a ios demás segmentos. Sin embargo, una gran desventaja de los repetidores, es que regeneran todas las señales que llegan sin saber si son ó no necesarias en el otro segmento del cable.

#### IV. 4.2. - Bridges.

Cuando se quiere conectar una LAN con otra LAN para formar Inter-Redes, se recurre a equipos de comunicación conociJos como bridges, que hacen la función de puente entre las dos Rcdes. La mayoría de estos equipos operan entre Redes de topología distinta (una ARCNET con una Ethernet por ejemplo), pero también pueden usarse en Redes de la misma tecnología

Los bridges, regulan el tráfico de información en la Red, filtrando los paquetes de datos de acuerdo a la información contenida en el campo de dirección del paquete. Cuando el paquete de datos va dirigido a una de las estaciones de trabajo locales, el bridge lo deja continuar con su trayectoria. Sin embargo, cuando el destinatario es un usuario de la otra Red, el bridge toma el paquete y lo envía optimizando así el tráfico local de información. Algunos bridges más sofisticados toman en cuenta, no sólo la dirección del paquete, sino

también su tamaño y su protocolo. Los bridges. funcionan independientemente del protocolo de transporte usado por la red: TCP/IP ó IPX.

## *IV.4.J.- Gateways.*

Los gateways. se utilizan para conectar computadoras de diferente arquitectura. ya que funcionan como convertidores de protocolos. Dependiendo del nivel de incompatibilidad los gateways. se ubican en los niveles 4 al 7 del modelo OSI.

Comúnmente. un gateway se utiliza para comunicar una Red local con una minicomputadora ó con un "mainframe". En este caso se designa a una de las computadoras de la Red. para colocar la tarjeta que haga la operación de gateway, y las demás PC's. se comunicarán a los "host" del "mainframe" a través de esta computadora.

ة موسيقية المناطقة الموسيقية المستقبلة المكروبية المناطقة المناطقة المناطقة المناطقة الموسيقية الموسيقية المناطق

### CAPITULO V

### APLICACIONES DE LAS REDES DE AREA LOCAL A LA REALIDAD VIRTUAL

## J..": *1.- Introducción.*

..

En la medida en que "Real" y "Virtual" son términos antagónicos, sobre todo en el lenguaje científico (baste considerar la contraposición entre imágenes reales y virtuales en óptica). parece un contrasentido que la tecnología de vanguardia nos hable ahora de "Realidad Virtual".

Y como era de esperarse, la Industria de la Ingeniería cuenta con el mayor número de historias de éxito en las aplicaciones de Realidad Virtual. Pero aunque las aplicaciones de Ingeniería están adelantadas en relación con otros campos. La fngenieria ha ofrecido un terreno fértil para la implementación de la Realidad Virtual (RV) debido a las precondiciones que presenta. De acuerdo con la opinión prevaleciente en los negocios y la Industria, esto se dene en gran parte a las aplicaciones de Diseño Asistido por Computadora (CAD).

La gente versada en las perspectivas que dominan la Industria de las Aplicaciones ven su aparición como una extensión lógica del CAD y la Ingeniería concurrente. Esto era de esperarse. Se dice que Northrop emplea la Realidad Virtual para realizar pruebas en partes de ensamblaje de aercnaves. La aplicación de modelado de ensamblaje está conectada directanicate al sistema de CAD de Northrop, lo cual permite que los Ingenieros manipulen los objetos como si' los estuvieran manejando en el taller. La solución de Realidad Virtual está diseñada para aborrar miles de dólares en costos de desarrollo al eliminar la necesidad de ensayar modelos físicos para probar la nueva aeronave.

La Empresa Boeing, también parece estar evaluando la Realidad Virtual para emplearla en el discño y prueba de aeronaves comerciales. El concepto es que la Realidad Vinual ayudará a los equipos de desarrollo a atender los factores humanos~ desde el diseño original hasta las características de producción.

Otro proyecto evalúa las ventajas que la tecnologia de Realidad Virtual puede ofrecer en el ensamblaje y mantenimiento de la aeronave. Los fabricantes de automóviles también están examinando los beneficios que se pueden derivar de la Realidad Virtual en el servicio posterior a la venta. Una buena manera de juzgar el potencial de un nuevo campo es a través de la cantidad de proyectos que se desarrollan a su alrededor.

# *V.2.- La Realidad Virtual y el Programa de Ensamblaje Automático de Aeronaves (AAAP).*

No resulta sorprendente que uno de los ejemplos más aclamados del empleo de la Realidad Virtual en la Industria de la Aeronáutica sea la simulación de vuelo. Recordemos que este también fue un importante campo de aplicación con la simulación digital cuando el campo se actualizó:

- a). Los Ingenieros Aeronáuticos emplean la tecnología de visualización para simular la rea1idad (isica de los modelos en vue1o.
- b). Por medio de computadoras se emulan el sonido, la fuerza y el movimiento que se aproximan al comportamiento aerodinámico de un aeroplano.
- c). Computadoras de alto desempeño logran despliegues visuales excelentes y que permiten significativas mejoras a los productos.

El Centro para la Investigación de los Factores Humanos en el Espacio Aéreo del Centro de Investigación Ames de la NASA desarrolló una estación de trabajo de Ambiente de Interfase de Visión interactiva empleando sistemas tridimensionales de cristal liquido estereoscópicos. Esto ayuda a convertir las pantallas de dos dimensiones en pantallas de tres dimensiones e incrementa en gran medida Ja comprensión humana de Ja situación de servicio en el espacio que se investiga.

Para la manipulación remota y Ja observación de objetos. un sistema tridimensional estéreo ofrece un estrecho control de todos los ejes de cambio hechos a una estructura que aparece en una pantalla. El proyecto de Ames emplea dos pantallas de cristal líquido, una para cada ojo. que despliegan vistas ligeramente distintas de manera que el usuario tenga visión tridimensional. El sistema registra el movimiento de los ojos~ asi que, sin importar en qué dirección vea el usuario. el ambiente vinuaJ siempre lo rodea. Durante la sesión. e1 usuario tiene la sensación de estar interactuando con entidades reales, aunque en realidad está manipulando un mundo virtual generado por computadora.

Pero aunque la simulación de vuelo y la investigación espacial han resultado ser tierra fenil para las aplicaciones de Realidad Virtual. la Industria Aeroespacial (y por cierto. la Industria en general), tiene que resolver otros problemas. Estos no son en el espacio sino en la planta de producción y, corno veremos a través de ejemplos. constituyen un terreno fértil para la nueva tecnología.

Iniciado por la Fuerza Aérea de los Estados Unidos de América, el Programa de Ensamblaje Automático de Aeronaves es pionero en el desarrollo de aplicaciones de fabricación integradas por encima del nivel de taller. La tecnología AAAP residirá en plataformas de comunicación que permitirán a los usuarios compartir todos los elementos de informddúu entre: aplicaciones a través de un sistema común de administración de bases de datos distribuidas (DBMS). Hay nuevos conceptos en este DBMS común distribuido que han sido desarrollados como parte de AAAP. El más importante entre ellos es que ésta se compone de artefactos de base de datos deductivos (inteligentes); éstos representan el futuro de los DBMS.

La Fuerza Aérea promovió el AAAP para animar a los contratistas a participar en la investigación y desarrollo de tecnología con varios objetivos en mente. El más importante de

78

ellos es Ja capacidad de analizar Jos disei\os de Ingeniería en relación con su factibilidad de manufactura sin retrasos de tiempo. La evaluación y la respuesta inmediatos:

1.- Ayudan a implementar eficientes alternativas de diseño.

×,

2.- Pueden ser de gran importancia en la generación de una definición común de producto para Jos requerimientos de los talleres.

Un segundo objetivo es la generación automática de planes de manufactura empleando un método de soporte de decisiones inteligente. Muchos expertos sugieren que es precisamente este método el que puede beneficiarse con las aplicaciones de Realidad Virtual (RV).

La idea fundamental detrás del uso de la Realidad Virtual es proporcionar a los ingenieros y administradores de fábricas un ambiente muy realista. El sistema no sólo deberá desplegar modelos de superficie totalmente sombreados de diseños de piso y los flujos de materiales a *traves* de ellos sino que también deberán tener la posibilidad de simular maneras de manipular!os. El empleo de la Realidad Virtual pretende desarrollar modelos "futuros" de definición de producto. entrega de producto y soporte de producto Otra meta que puede lograrse a través de la Realidad Virtual (RV) es el establecimiento de un panorama de diseño y producción dentro del cual sea posible visualizar todos los datos compartidos. Las soluciones que buscamos deberán ser lo suficientemente complejas para incluir todas las logísticas y actividades de procesamiento así como para apuntar a decisiones administrativas. No debemos olvidar que los métodos de Realidad Virtual efectivos residen dentro de los tres cies de referencia (adquisición de datos en línea, análisis y simulación y visualización tridimensional en color), y que los mejores resultados se obtienen cuando nuestros artefactos operan en tiempo real

> $ext{A}$ SALIR

 $TESS - RD - T^{\prime}$  and DE LA BIBLIGIEUA

#### *V.3.-* El Ambiente Virtual y el Consorcio de Investigación de Teleoperador.

Desde que el Diseno Asistido por Computadora y la Fabricación Asistida por Computadora ( CAD/CAM ) alcanzaron su madurez a mediados de los años ochentas, una de tas metas más imponantes de las organizaciones de manufactura ha sido coordinar el CAD y el CAM en la mejor manera posible. Esto expresa de manera resumida el sentido de la *"Fabricación Integrada por Computadora" (CIM)*, que subsecuentemente se extendió al campo de la mercadotecnia y el control y la planeación financiera.

Se pueden obtener imponantes beneficios a través del establecimiento de un Sistema de Administración de Fábrica que integre el diseno. la planeación. Ja organización. la fabricación. el ensamblaje y el envio. Pero el sistema debe proyectarse de una manera que sopone la replaneación dinámica y la reorganización e incluya un inventario justo. así como reabastccimiento de flujo rápido .

Los algoritmos de organización. la administración de inventarios justo y las estrategias de reabastecimiento de flujo rápido proporcionan la infraestructura de análisis y simulación que, como explicamos antes; es uno de los tres ejes de referencia importantes en la implementación de la Realidad Virtual (RV). La fabricación integrada por computadora (CIM) se encarga del otro eje: La adquisición de datos en linea en tie111po real.

Los gráficos tridimensionales a color y la sensación de "Estar ahí" son las contribuciones de los proyectos de Realidad Virtual más recientes. Sin embargo, es apropiado hacer énfasis en que mientras que muchas de esas referencias vienen de los proyectos aeroespaciales, no sólo conciernen a esa industria. Cada vez son más las compañías que reconocen la importancia de los objetivos de presentación visual, en particular debido a:

1.- Requerimientos de alta calidad.

....

P,

• 2.- Bajo costo.

#### 3.- Agendas apretadas.

Los productos y programas competitivos demandan un nuevo e innovador enfoque del diseño de producto y cortos períodos de tiempo-mercado. Esto ya no puede lograrse por medio de las viejas soluciones. por la razón de que prácticamente todos los competidores emplean las herramientas más tradicionales.

Un ejemplo de un proyecto nuevo e imasinativo es el Consorcio de Ambiente Virtual e Investigación de Teleoperador (VETREC) del MIT. Este se enfoca en Sistemas de *Teleoperadores y Ambiente Virtual.* donde el operador humano es proyectado en un nuevo mundo interactivo lógico por medio de dispositivos electrónicos y electromecánicos artificiales. En este contexto; el desempeño, la experiencia y el sentido de la presencia del operador dependen en gran medida de la interfase hombre-máquina y las interacciones  $\pm e$ mundo virtual asociadas. Un enfoquie principal de este proyecto es Ja comprensión de las dependencias y el diseño de soluciones de comunicación hombre-máquina mejoradas.

El conferencista Paut A. Strassmann ha establecido que no existe *relación* entre Jo que una compañía gasta en tecnología informática (Redes de Computadoras y su Plataforma Operativa). y los resultados que obtiene. Lo que es importante en la obtención de resultados es lo que la compañia hace con el dinero y qué tan bien enfocadas están Ja metas y Jos esfuerzos para alcanzarlas.

Strassmann tiene razón. Son muchos los proyectos que se hacen por las razones equivocadas. También emplean demasiada tecnología antigua. por fo que desde un principio no vale la pena su implementación. VETREC es un buen ejemplo porque ha evitado estos errores.

Otra deficiencia de la mayoría de Jos esfuerzos orientados a la tecnología.. que da como resultado una baja recuperación de la inversión. es que el control del proyecto por lo general. observa el dinero gastado y las tablas de tiempo. pero no la *Calidad* de los resultados. ni qué tan bien se han alcanzado las metas. Por lo tanto, sugiere Strassmann. el 80% de Jos proyectos que se enfocaron sólo en el dinero y en el tiempo. han faJlado.

٠,

A través de la Realidad Vinual (RV), VETREC pone panicular atención en los *resultados.* También inviene un interés considerable en el empleo de la ReaJidad Vinual para *propósitos de capacitació11.* 

La capacitación no sólo se refiere a sistemas de armas sino también el mantenimiento de aeronaves civiles y otros campos. Detrás de esta tendencia vace el hecho de que en cualquier enfoque interactivo existe mucho inteñasamiento. Cada implementación puede requerir una solución diferente para servir mejor a su usuario. También hay otros objetivos que incluyen:

- 1.- Los Sistemas Cognitivo y Sensor-Motor del propio operador, elementos que están directamente relacionados con la inteñase hombre-máquina ó el sentido de presencia.
- 2.- Componentes periféricos, tales como mecanismos esclavos y su ambiente, así como el llamado *"S<:frn:ar.\_· ..* de simulación por computadora como *en* el caso de Ja implementación eficiente de teleoperadores.

Un punto foéal del estudio del MIT se relaciona con el impacto de la *presencia* tranisformada, la cual se logra ya sea por teleoperadores ó ambientes virtuales. Este es un punto c1ave no só1o *en* Ja tecnología sino también en la filosofia. en Ja cultura y en la estétic rambién es un tema esencial en relación con la oficina virtual y en el esfuerzo de hacer que una corporación virtual funcione de manera eficiente.

# V.4.- Realidad Virtual y Sistemas Expertos en la Industria Aeronáutica.

Aunque aún es un prototipo y se encuentra en una etapa temprana de disefto. el modelador de ensamblaje de la Empresa Northrop. es un buen ejemplo de tos beneficios de la Realidad Virtual de escritorio en la manufactura. Los componentes del sistema son genéricos e incluyen:

1.- Un despliegue estereoscópico de vídeo.

2.- Dispositivos avanzados de entrada.

3.- "Software" semipersonalizado.

Este proyecto de visualización estereoscópica pretende producir un ambiente definible por el usuario que pueda acomodar cualquier conjunto de circunstancias imaginable que además esté abierto para incorporar módulos futuros confonne se desarrollen las necesidades.

De acuerdo con los desarrolladores, el despliegue de una tercera dimensión le ofrece a los usuarios una pista visual adicional que les permite reaJizar intrincadas tareas. Esto es particularmente importante en muchos casos en los que una presentación bidimcasional hace que la manipulación de los componentes sea bastante dificil e inexacta.

Es importante señalar que Northrop no ha optado por una solución tridimensional basada en supercomputadoras, ni por "cualquier método" sin importar lo costóso que sea. Por el contrario, optó acertadamente por una solución a la que se pudía acceder fácilmente: El uso de la Realidad Virtual de escritorio basada en tecno!ogía existente. En esta implementación, el observador no está rodeado por la escena. Se le proporciona una pantalla que hace las veces de ventana hacia el mundo virtual.

a3

La estrategia es emplear componentes que tienen un costo más bajo y pueden comprarse en el mercado comercial. AJ mismo tiempo. el sistema que se pretende lograr puede dar como resultado ciclos de diseno reducidos y una mejor exactitud.

Para Ja industria de la manufactura en general. y en panicular para las Empresas de alta tecnología, este método puede significar soluciones de diseño válidas en menos tiempo. La Realidad Vinual (RV) también puede emplearse en la manipulación remota de operaciones. También ayuda a hacer que las presentaciones sean más ef'ectivas al ofrecer simulaciones tridimensionales realistas.

Desde el ensamblaje hasta otras tareas. un elemento de fondo común son los anefactos de Ingeniería del Conocimiento que operan en mundo de la Realidad Virtual. Los *agentes* realizan esta misión y su contribución es necesaria para cualquier construcción que vaya más allá de demostraciones y ambientes de pruebas triviales.

Las compañías lo suficientemente sabias como para emplear la Ingeniería del Conocirnicnto en conjunción con las aplicaciones de Realidad Vinual han llegado a conclusiones que pueden sonar controvertidas en términos de cómo deben construirse y operarse los Sistemas de Realidad Virtual Inteligente. Los Ingenieros del Conocimiento deben asistir a los diseñadores en la proyección de fuselajes, un proceso que implica una gran cantidad de análisis matemático y cómputo.

Un aspecto central de todo el proceso de diseño es el de la presión mecánica, aunque los complejos programas que se emplean para analizarla no son prácticos. Por lo general. estas soluciones para la evaluación de la presión son tan complcjas que se describen en gruesos manuales que pueden ser dificiles de enten·ler incluso para un Ingeniero altamente calificado. Por lo tanto, el Ingeniero no puede empleadas de manera efectiva.

Si estos manuales no estuvieran en papel, sino en una base de datos sería posible examinarlos de una manera más efectiva. Mejor aún, a través de la hipermedia, el empleo de agentes y representaciones de Realidad Virtual. el Ingeniero de discilo podría localizar de manera interactiva lo que necesita con gran exactitud.

La British Aerospace. estimó que del *50%* de la gente que usa *Nastran,* (el complejo grupo de programas de prueba que emplea en su fábrica de Warton en Inglaterra). menos de J de cada *5* pueden considerarse como expenos en su uso. Por lo tanto. hace varios años la Compañía decidió construir un ºSistema Expeno" para que funcione como un "asistente" en li: ca.

Fue desde la posición de experto en su campo, más que la de tecnólogo en Sistemas Expertos. que la British Aerospace se lanzó a la consttucción de *FEAS.A* para su programa de Ayuda de Especificación para el Análisis de Elementos Finitos. Este programa ileva ocho años operando con éxito, pero lo que en los años 80's habría sido una solución suficiente, ya no lo es en nuestros dias. La tecnología ha cambiado. así como la naturaleza de Ja competencia

En la actualidad, prácticamente todas las Compañías Aeroespaciales emplean grandes cantidades de Sistemas Expertos. Por lo tanto, el líder en un sentido competitivo es aquel que es capaz de integrar diferentes tecnologías y hacerlo antes que la competencia. El Análisis de Elementos Finitos es un campo excelente para las aplicaciones de Realidad Virtual, ya que sus construcciones tridimensionales capitalizan la experiencia acumulada con el CAD y el conocimiento de los artefactos de Ingenieria.

No sólo la competencia hace aconsejable este paso hacia la modernización de los soportes de diseño, sino también el hecho de que las dimensiones del problema tienden a cambiar.

## *V.5.*- *Empleo de la Alta Tecnología en el Desarrollo de Productos*.

La facilidad de las comunicaciones y la capacidad de comprender complejos aspectos técnicos por medio del empleo de la tecnologia gráfica impulsan la tendencia actual en Ja implementación de tareas de diseño paralelo. Las soluciones efectivas constituyen una gran ventaja competitiva en relación con la calidad. el costo y. sobre todo. en los criterios tiempo-mercado.

Uno de los problemas que encontramos con frecuencia en Jos actuales esfuerzos de renovación cultural es que la mayoría de los laboratorios de Ingeniería el proceso del desarrollo de productos ha ocurrido. tradicionalmente de manera secuencial. En el ciclo de desarrollo, los productos pasan de un grupo de disei\o casi autónomo al siguiente.

En su tiempo, este tipo de especialización pudo haber tenido sus ventajas. pero la generalización interdisciplinaria ha cambiado esta perspectiva. Conforme cada diciplina se vuelve más especializada. lo mismo sucede con las herranuentas que se emplean en relación con el trabajo que se realiza

Al mismo tiempo:

 $\cdot$ 

- 1.- Las barreras organizativas obstaculizan la capacidad de comunicar información relevante entre grupos de diseño.
- 2.- Se crean errores de diseño purque la información relevante no se transmite de un grupo a otro dentro del ciclo de desarrollo.

Aún así, en la actualidad los proyectos exitosos dependen en gran medida de la cooperación interdisciplinaria. Además de esto, la generalización necesaria y el método holistico que la acompaña requieren de enfoques paralelos en lugar de secuenciales. El enfoque secuencial sobre los intercambios entre desempeño, riesgos tecnológicos,  $cos - det$ 

ciclo de vida y los requerimientos de operación con frecuencia ha dado resultados por debajo de1 estándar.

En contraste. el procesamiento paralelo de las diferentes fases elimina las barreras organizativas que limitan la interacción entre los grupos de disefto. Las compai\ias con experiencia en la implementación de la Realidad Virtual hacen énfasis en que la Realidad Vinual. en esencia. facilita la comunicación entre los diferentes profesionales con diversos antecedentes. Esto se logra por medio de una visualización tridimensional efectiva y dinámica.

La comunicación intergrupos, sugieren los ejecutivos conocedores, es una de las ventajas imponantes que ofrece un sistema de Realióad Vinual. Los diseñadores de los distintos departamentos pueden enlazarse en una Red de Computadoras de manera que puedan observar las panes virtuales y los subensamblajes al mismo tiempo.

Los diseñadores deberian comunicarse entre si en tiempo real para evaluar las modificaciones y estimar. en tiempo real. las operaciones que afectan a un producto dado. Las soluciones de Realidad Vinual deberán pennjtir que los grupos técnicos, que van desde el diseño hasta la manufactura y la mercadotecnia, se conjunten. Esto puede lograrse sobre una base consistente mientras el producto se encuentra en diferentes etapas de diseño, sobre todo en las primeras etapas, cuando el costo de las modificaciones es relativamente bajo.

¿Suena descabellado? No olvidemos que las metas que deseábamos alcanzar hace diez años mediante los Sistemas Expertos parecían demasiado lejanas. Y aún así, la mayoría de los proyectos aceptaron el reto y obtuvieron resultados altamente exitosos. En el caso de la British Aerospace; el sistema FAESA hizo mucho más que simplemente enseñar a los Ingenieros cómo usar un complejo programa de análisis estructural. Esta tarea más especifica ya habia sido lograda con un Sistema Experto anterior.

87

Impulsado por 1.000 reglas de producción, la tarea central del nuevo artefacto erá ayudar a los Ingenieros a convertir un problema de diseño de la vida real en una representación. de manera efectiva y exacta a pesar de las limitaciones. La técnica de formular un problema fisico de manera inteligente y clara es muy dificil de enseñar, a pesar de todos los esfuerzos de las compañías y universidades en este campo. Para hacer este trabajo. el Sistema Experto debe realizar varias fi.mciones distintas para describir el problema y su contexto.

El valor agregado de la Realidad Vinual yace no sólo en la visualización tridimensional sino también en la provisión de un método para la apreciación y clasificación de estructuras. lo cual es de gran ayuda en el disei\o. La visualización tridimensional ayuda a diseminar el conocimiento común, incluyendo datos acerca de los diseños que ya existen pero que de alguna manera no se registran en las mentes de los diseñadores. También permite ajustar una solución de cómputo a las necesidades del usuario. garantizando que la información requerida para la representación esté disponible.

En esencia. lo que la Rea1idad Vinual hace en la manufactura es agregar perspectivas realistas de visualización a tareas que ya existen. Esto es lo que hace que la tecnología de Realidad Virtual sea una pane importante de la Ingeniería concurrente. Esta mejora la capacidad de los diferentes grupos de trabajo para comunicar de manera efectiva sus preocupaciones durante las primeras etapas del ciclo de desarrollo de un producto.

#### *V.6.- Uri A111biente de Aplicaciones que sigue ExpanJiét1Jo.,.e.*

والمستناب والمتعالي والمرار فالمتعد ومعالمته والمتعارض المتعالب والمحالين والمتابع والمتابع والمستعملون والمساوي والمتحدة

Tan sólo una de las compañías de Realidad Virtual entrevistadas: *SimGraphics*, ofreció una impresionante lista de clientes que emplean Realidad Virtual Esta lista incluye en orden alfabético a: ATC Flight Simulators. Balance Technologies, General Dynamics, Hughes Research, IBM, ISG Technologics, Logicon, Mitsubishi, Mr. Film, Northrop,

ومهاجم والمتعاد والمتمر ووجود والرابي والمتعاونة والمعادي والمربية المعارية المستقدم والمعاونة والريوب ويتراثر

National Computer Graphics Association ( NCGA ). Perceptronics. Prodigy y Protean Space Group.

Para Nonhrop. SimGraphics desarrolló el *Assemhly Modeler* (Modelador de Ensamblaje) como pane del Programa de Ensamblaje Automático de Aeronaves de la Fuerza Aérea. Siendo un adjunto al sistema NCAD de Northrop, el Modelador de Ensamblaje pennite a los Ingenieros de Nonhrop manipular y verificar el ensamblaje de componentes de fuselaje en un espacio virtual:

- 1.- La manipulación bidimensional y tridimensional de las partes se realiza empleando un dispositivo del mismo fabricante llamado Flying Mouse, que es una especie de esfera de control del espacio.
- 2.- A través de Ja solución de Realidad Virtual es posible incorporar una capacidad <sup>y</sup> flexibilidad considerables en el Modelador de Ensamblaje.
- 3.- El otro resultado significativo es la reducción en el periodo de desarrollo necesario para crear el producto

IBM pidió a SimGraphics que desarrollara e implementara, por medio de la Realidad Virtual, en Europa y los Estados Unidos, un programa de capacitación total que cubra el desarrollo y empleo de la herramienta de capacitación en lenguaje gráfico JRJS-GL. En un proyecto diferente con Prodigy, el fabricante de Realidad Virtual desarrolló un *Traductor Inteligente*. Esta es una aplicación de procesamiento de imágenes que:

1.- Convierte imágenes rastreadas a una representación vectorial optimizada.

2.- Permite la edición interactiva de la forma vectorial en tiempo real.

El mismo fabricante hizo un contrato con Perceptronics para desarrollar las especificaciones de diseño de una versión de siguiente generación independiente de

Arquitectura (Hardware) del proyecto de simulación de Red Simnet de ARPA. Además de ofrecer asistencia en el desarrollo de este diseño. la Compañía de Realidad Virtual produjo complicadas pruebas de Programas (Software) para probar la factibilidad de un diseño retenido.

En conjunción con Balance Technologies. Sim Graphics desarrolló un simulador de motocicletas con proyección de disco Láser. El artefacto incluye una instrumentación completa, generación de viento y una base de movimiento con 6 grados de libertad. Este es un buen ejemplo del tipo de innovaciones que se necesita en las aplicaciones de misión críticas.

En colaboración con Mr. Film. la misma compaftia de consultoría en Realidad Virtual desarrolló un sistema de animación conocido como Performance Cartoons. Este permite a los usuarios manipular. en tiempo real. caracteres de alta resolución generados por computadora. Desde esta estación de trabajo, el usuario puede modificar elementos de cámara, iluminación y de objeto mientras anima los caracteres. Además de a flexibilidad que este método ofrece, otro resultado significativo se encuentra en la relación tiempo-mercarlo. Empleando su producto de mesa de trabajo de Realidad Virtual (VR-Workbench), el fabricante fue capaz de desarrollar un prototipo funcional en tres semanas.

¿Qué herramientas y utilerias son necesarias para estos proyectos? Por ejemplo; VR-Workbench de Sim Graphics, que se usa como una herramienta de aplicación, da soporte a objetos, clases, anefactos Objeto-Base de datos y a lo5o medios para la simulación fisica así como para protocolos de Redes de Computadoras

1.- El estrecho vinculo entre la l\fesa de Trabajo de Realidad Virtual. y las áreas fundonales se encarga de que cuando se actualice un protocolo, todas las áreas de implementación lo utilicen.

90

- 2.- La segunda capa de este mesa de trabajo. se compone de algunos dispositivos comerciales, pero es necesario desarrollar herramientas inteligentes de Entrada/Salida en lugar de comprar productos genéricos.
- 3.- Se emplea un *"Shell"* para las aplicaciones personalizadas.

También son necesarias otras utilerias. Por lo general. el fabricante del " *Shcll* " ofrece varias de éstas, mientras que otras pueden comprarse de manera independiente. Por ejemplo. estas utilerias incluyen un sistema de comunicaciones en tiempo real. rutinas de presentación interactivas, programas avanzados de autoría. un módulo de ensamblaje para la visualización de productos, etc. Otros pueden ser específicos con respecto a la tarea. como un configurador de Red de Computadoras ó un sopone de sistema financiero.

Dados los logros obtenidos en las aplicaciones anteriores en términos de implementaciones y herramientas, el Comité de Desempeño Gráfico (GPC) en los Estados Unidos de América, que abarca a 13 fabricantes de estaciones de trabajo, firmó un contrato con SimGraphics para desarrollar el Punto de Referencia para el Desempeño Gráfico. Esta es una metodología de referencia independiente de la Arquitectura (Hardware) diseñada para permitir la medición y comparación del desempeño gráfico real de las diferentes estaciones de trabajo

#### *V. 7.- Algoritmos de Calendarización y Conceptos de Realidad Virtual.*

-.

19

La calendarización es una actividad particularmente importante en las aplicaciones industriales y de manufactura. Esta requiere una a<sup>ti</sup> :::itación de datos de primera clase y se realiza en conjunción con algoritmos y métodos heurísticos. La visualización tridimensional puede ofrecer ventajas significativas en el diseño y et flujo de materiales de trabajo.

La calcndarización es dificil por varias razones. En primer lugar. es una operación que exige una gran cantidad de recursos de cómputo. Muchas técnicas de búsqueda que exploran exhaustivamente el espacio de posibilidades de una manera determinista faltan debido a los requerimientos de tiempo. AJ mismo tiempo. una exploración heurística no necesariamente garantiza un resultado óptimo. En segundo lugar. los aspectos particulares de una tarea de calendarización con frecuencia complican los detalles de los problemas de calendarización. Por lo tanto. se han empleado Sistemas Expenos para aliviar esta limitación. pero muchos de los métodos empleados hasta el momento se han visto limitados por la incapacidad de visualizar por completo sus resultados. De ahí el interés en los métodos de la Realidad Virtual. Una tercera limitación en el mismo marco de referencia es la incapacidad de visualizar apropiadamente los procesos de calendarización en una lista ó en una impresión bidimensional. Es necesario realizar mejoras significativas en esta área, donde las soluciones de Realidad Virtual pueden hacer una importante contribución:

- 1.- La teoría de calendarización se encarga de 1a ubicación en d tiempo de tarcas-ó trabajos realizarlos por máquinas de una manera que optimiza los criterios de desempeño a la vez que se satisface un cierto número de Hmitantes.
- 2.- Los problemas de calendarización han recibido una atención considerable por su interés teórico. como lo demuestran los estudios de complejidad, los algoritmos genéticos y la optimización de combinación.
- 3.- Pero las soluciones de visualización relacionadas con la caleudarización son torpes y se remontan a 1910 y la Gráfica Gantt. Aún así, son muy importantes en las aplicaciones de Manufactura Asistida por Computadora.

Dado que en la mayoría de los problemas de calendarización es dificil visualizar el algoritmo subyacente, por no mencionar la solución óptima en términos pe<sup>r</sup> ómicos subyacentes, en este campo ha habido una falta de soluciones imaginativas. Evaluación de P1ogramas y Técnicas de Revisión (PERT), desarrollado en 1961, es una modernización

 $\mathbb{C}^{\bullet}$ 

 $\gamma_{\rm g}$ 

92

computarizada de la Gráfica de Gantt. Tiene más de treinta años de antigüedad y en la actualidad aún es la mejor alternativa.

Aunque la visualización en la calendarización pennaneció rezagada hasta ta Uegada de la Realidad Vinual. la simulación y el análisis progresaron. Un ejemplo de esto es la Investigación de Métodos Heuristicos que ofrecen soluciones poco menos que óptimas. pero factibles. con la posibilidad de un limite superior controlable del error en relación con el óptimo. La inspección visual puede ayudar a explicar el límite y el nivel alcanzado, de ahí el interés que existe en la implementación de la Realidad Vinual.

Las soluciones heurísticas a los problemas de calendarización son un tipo de simulación; en combinación con capacidades de *ce:.* ~;rucción de modelos. la simulación en sí representa un campo fénil para la visualización. Pero la construcción efectiva de un ambiente de calendarización tridimensional implica trabajos y procesos que debemos entender. En esencia. lo que intentamos visualizar es la manera en que tos sistemas adaptables complejos construyen y emplean los modos internos, ya que en gran parte de su comportamiento se deriva de anticipaciones basadas en estos modos internos. En la fig. V. l. se presenta un esquema bidimensional de un modelo de făbrica de Realidad Virtual proyectado por propósitos de calendari7ación. Cada cuadro ha sido una presentación tridimensional de un objeto especifico que debe ser combinado con otros en términos de·

1.- Recursos humanos.

2.- Ordenes de producción a ejecutar.

3.- Materias primas y bienes semi-manufacturados.

4.- Compromisos hechos a ta fecha asi como intenupcioncs de flujo y máquinas.

93

-

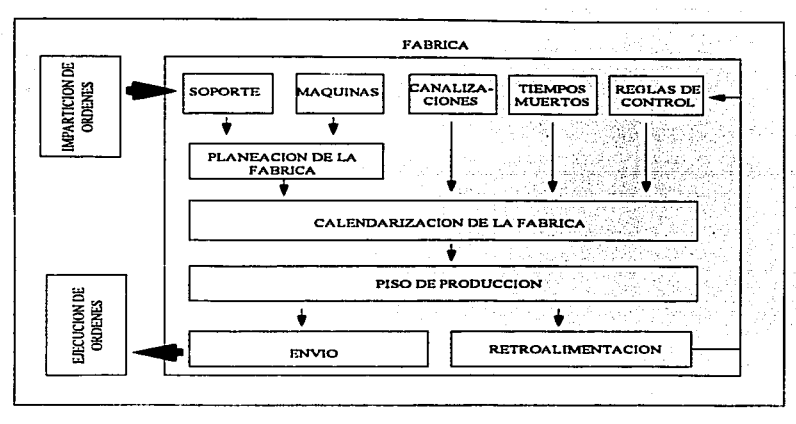

Fig. V. l.· Esquema de un Modelo de Fábrica en Realidad Virtual para Propósitos de Calendarización.

La imagen de un modelo de operaciones calendarizadas dado, permite al usuario anticipar las consecuencias de las acciones actuales sin tener que realizar en realidad dichas acciones. Un enfoque visual de la experimentación puede mostrar cómo evitar acciones que podrían provocar- futuros errores. A través de la representación de Realidad Virtual, el modelo le permite al usuario realizar acciones en la configuración de la etapa actual que a su vez provoquen acciones que pucden resultar muy ventajosas. La esencia misma de la experimentación es obtener una ventaja competitiva a través de acciones que lleven a un mejor empleo de tos recursos.

Por ejemplo, en el caso de un piso de producción con máquinas idénticas, empleando la minimización de longitud de calendario como criterio, el modelo puede encargarse de -

problemas que pueden solucionarse de manera óptima con algoritmos polinómicos de tiempo. Como ejemplos tenemos problemas con:

1.- Tareas de longitud de unidad y un gráfico de tarea.

- 2.- Problemas con tareas de longitud de unidad.
- 3.- Problemas con tareas independientes. donde el tiempo de ejecución de cada tarea es un múltiplo total de los tiempos de ejecución atómicos.

Aunque estos problemas serán esquematizados dentro de la computadora por medio de algoritmos. la Realidad Virtual puede avudar a desarrollar una mejor solución al emular visualmente c1 flujo de trabajo Puede emplearse una evaluación posterior para mejorar y modificar el modelo cuando sus predicciones fallen en igualar los resultados subsecuentes. De esta manera, es posible hacer correcciones sin tener información detallada de los errores. esta es una ventaja en la mayoría de las situaciones del mundo real, donde las recompensas ó realimentaciones ocurren sólo al final de largas secuencias de acciones.

La combinación de métodos algoritmicos/heuristicos con la visualización puede ofrecer algunos resultados de primera clase en el mejoramiento de los calendarios de tiempo y el control de costos de desarrollo. Una realimentación más rápida y por lo tanto, una acción correctiva, hacen pos. · · a que la administración no pierda de vista lo que cuesta manufacturar un bien, particularmente en relación con la asignación y utilización de los recursos disponibles

#### V.8.- La Simulación Inversa y el Paso del Tiempo.

La capacidad de experimentar a través de una pista dual (el simulador ejecutado por computadora y las imágenes de Realidad Virtual) mejora la percepción que el calendarizador tiene de los cuellos de botella y las acciones de optimización. Una visualización interactiva es mucho más gratificante ya que los componentes básicos del sistema de calendarización son en esencia un conjunto de reglas. donde la solución descansa sobre tres mecanismos clave:

1.- Competencia por los recursos.

2.- Recombinación de tareas.

3.- Paralelismo en la ejecución.

Con cada tarea. está asociada una serie de operaciones a ejecutar. La clase de tarea (ó clase de parte) se subdivide en ensamblajes y componentes. empleando subclase de ensamblaje para definir los ensamblajes finales así como los subensamblajes.

Este es el método que sigue la mayoría de las compañías y laboratorios de investigación que en la actualidad trabajan en calendarios de distribución y la realimentación visual de la información correctiva.

En la calendarización de las operaciones de manufactura. Jos ensamblajes identifican qué cantidades de qué componentes se requieren para realizar un trabajo específico. Las máquinas clegibles para realizar las operaciones están clasificadas e identificadas por cada opcradón y pueden esquematizarse dentro del ambiente de Realidad Virtual. Con las operaciones están asociados los tiempos de configuración y procesamiento requeridos para cada tarea. El concepto de "Simulación inversa" puede emplearse para construir los calendarios

La simulación inversa consiste en empezar por el final, la meta, y proceder hacia atrás hasta el principio en pasos secuenciales. De esta manera, se pueden lograr excelentes calendarios; la limitación yace en su visualización. Pero éstos pueden reflejarse en la pantalla a través de la vh.istracción.

96

-

De hecho, la simulación inversa ha existido en una forma simple desde hace algún tiempo en Ja literatura de calendarización y. como concepto. no es demasiado distinta del razonamiento hacia atrás de la Inteligencia Artificial. El razonamiento hacia atrás funciona al empezar en un estado de meta y trabajando hacia atrás hasta el estado inicial empleando reglas de producción cuyos resultados son estados de meta ó submeta. El razonamiento en hacia atrás. por lo general. no incluye el modelado del paso del tiempo. Sin embargo. la Realidad Virtual puede hacer esto de manera efectiva haciendo que el modelo sea mucho mas realista.

La idea es empezar con el estado de meta y simular el paso del tiempo hacia atrás hasta el estado inicial. En el contexto de calendarización de un piso de producción; por ejemplo. el estado de meta es e1 final del horizonte en el que todas tas demandas de tos clientes están satisfechas y la producción se acerca lo más posible a las fechas límite.

Estos ejemplos no pretenden incluir todo. Pero identifican el sentido de las discusiones que se sostienen en torno al rol de la Realidad Virtual en la calendarización. donde puede crearse un ambiente de la vida real. Estas aplicaciones se apreciarán aún mas, si se recuerda que, debido al desarrollo original de la Realidad Virtual, prácticamente todos los proyectos de Realidad Virtual en su estado actual necesitan un modelo fisico Combinar entidades fisicas puede ayudar a desarrollar una entidad mucho más grande (un concepto que tambien puede aplicarse a las entidades lógicas dentro de ciertos limites).

Esto nos confronta con la pregunta: ¿Qué tipo de combinación? La respuesta tiene mucho que ver con el modelo de calendarización que se está construyendo, así como con la experiencia del desafrollador y el experimentador. Esto no es diferente de otros proyectos de simulación que no necesariamente se cncuentran dentro del campo de la Realidad Virtual:

1.- *Si*, un profesional tiene una extensa capaditación.

- 2.- *E11to11ces él O ella.* tiene una configuración de Realidad Vinual inmersiva integrada.
- 3.- *De lo contrario,* será mejor que se apegue a los métodos no inmersivos.

Esta es una buena regla no sólo en la calendarización sino también en otros dominios. y puede tener amplias aplicaciones. También es un concepto que ayuda a diferenciar entre aquellos que necesitan un ambiente de Realidad Virtual inmersiva y aquellos que no. porque aún no cuentan con el conocimiento práctico para extender su percepción con la Realidad Virtual. La visualización es un negocio flexible y esto es bastante positivo. El gran beneficio de la Realidad Vinual es que no se tiene que pensar en las dimensiones tradicionales. Se puede diseñar un mundo de tal manera que se ajuste a *muestras* habilidades y necesidades.

## *V. 9.- Aplic-acirrn .. ,,.,. de la Rea!itlacl Virtual en la Pro1/ucción y Distribución* 1/e *EnergitL*

Un proyecto de la Realidad Virtual conducido en el Frontier Science Laboratory de la Universidad de Tokyo (en realidad, en esta Universidad hay más proyectos como son: En Materiales. Micromáquinas y Ciencias de la Vida). para la Tokyo Power Company, tiene como objetivo la visualización de simulaciones concernientes a la administración de Plantas de Energía, así como a la Red de Distribución de esta Empresa. El proyecto:

1.- Esquematiza los procesos de producción de la energía y sus factores de control.

2.- Ayuda a integrar procedimientos esenciales de control en el sistema de energía.

Los artefactos desarrollados permiten al usuario hacer inferencias acerca de los efectos en cascada así como las consecuencias de las acciones de control en relación con los sistemas. Se lleva a cabo una ejecución simulada a través de las instalaciones de producción v distribución de energía.

Este sistema de Realidad Vinual prototipo ayuda a la Tokyo Electric Power a monitorear no sólo el flujo de la energía eléctrica, sino también el flujo de información a través de sus masivas Redes de Computadoras. Se trabaja con las imágenes tridimensionales de un esquema de Red generador por Computadoras. En lugar de tratar de encontrar las conexiones débiles en la Red de cables real, exploran la posibilidad de alertar a los usuarios sobre los eventos que se avecinan. La fig. V.2 muestra el panorama de exploración. Nótese que en la fotografia hay un brazo mecánico que sigue la figura. Conocido como *despliegue de fuerza*, esta configuración ayuda a interceptar y asegurar un objeto mecánico ó electrico. El resultado es una sensación de tensión en la superficie virtual que puede explotarse apropiadamente para propósitos de experimentación y optimización. Los japoneses llaman a esta solución "el mundo está ahí". Este permite al usuario experimentar la sensación de estar en algún otro lado; es como tener una cámara en un lugar remoto y, por medio de sistemas estereoscópicos obtener la sensación de una presencia fisica lejana.

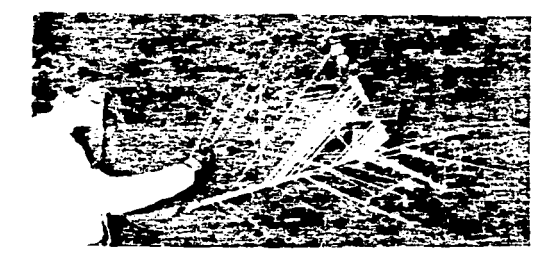

Fig. V.2.- Aplicación de la Realidad Virtual en la Universidad de Tokyo: Caminando a través de una Red de Transmisión de Energía Eléctrica.

Sin embargo. el problema es que esta sensación se ve disminuida debido al intervalo de retraso. Para corregir este retraso el Frontier Science Laboratory ha desarrollado una nueva y avanzada configuración con *Virtual Home* sostenido por medio de una estación de trabajo gráfica. Es tan realista que, por así decirlo, permite señalar la imagen dentro del domo.

En relación a estos proyectos, el profesor Michitaka Hirose de la Universidad de Tokio opina que una vez que la Realidad Virtual sea aceptada. surgirán muchas posibilidades importantes en el empleo de la nueva diciplina. También postula varias reglas que pueden ser de utilidad en cualquier proyecto de Realidad Virtual:

1.- Caracterizar la infonnación a vi.sualizar y expresarla en términos de objeto.

- 2.- Definir cómo detectar. modificar y examinar elementos de información críticos.
- 3.- Meiorar el concepto de una simple visualización y llevarlo hasta un espacio habitable (ciberespacio).

4.- Introducir variables de *tiempo y espacio* en conexión con las dimensiones criticas.

### CONCLUSIONES

Es necesaria una tecnología de apoyo de primer nivel para facilitar la generación de aplicaciones de Realidad Vinual como las que hemos visto a lo largo del presente trabajo. Las funciones de *"Sciftware"* complejas ayudan en la visualización tridimensional, controlan el *"Hardware"* y abren nuevas perspectivas de implementación a los usuarios finales Es importante contar con bibliotecas de rutinas de programación para evitar inventar la rueda una y otra yez. Pero éstas involucran muchos aspectos que es necesario tomar en cuenta, ya que cada uno de ellos puede ser de gran importancia en la toma de decisiones correctas. No existe un acuerdo general sobre los detalles de las rutinas que deberán formar parte de un fondo de biblioteca gráfica. Sin embargo. existe una convergencia de opiniones significativa sobre las funciones principales que deberán incluirse. Estas pueden dividirse en cinco clases:

- i .- Especificas de la Arquitectura.- Estas funciones son necesarias para inicializar a la Arquitectura del Sistema (El transfonnador, "el buffer de marcos" y el filtro). y para transferir datos al transformador, como triángulos y mapas de reflectancia, así como para administrar el "buffer" de marcos (borrar, conmutar).
- 2.- Administración de Objetos Esta clase proporciona funciones para la administración de una base de datos de objetos. En un ambiente gráfico los objetos están compuestos de varios elementos y atributos como el color, el tamaño y la dirección. Estas pueden construirse de manera recurrente y pueden ser asignadas y eliminadas dinámicamente.
- 3.- In1portación y Exportación de Escenas.- Las escenas y los objetos. asi como los procedimientos que describen la organización de varios objetos deben ser leídos de un archivo ó escritos en un archivo en el momento de la ciccución. Un diseño de Paquetería ágil y enriquecido por conocimientos puede ser de mucha ayuda en este aspecto.

101

- 4.- Manipulación de Objetos.- Se necesitan varias funciones para permitir la adición. eliminación y modificación de triángulos individuales ú otras estructuras de objeto así como transformaciones. como escalamiento, acercamiento. traslación y rotación de objetos. todo esto en tiempo real.
- *5.-* Administración de Mapa de Reflectancia.- Las funciones incluidas en esta clase permiten Ja manipulación de los coeficientes de la ecuación de reflectancia; la definición y manipulación de fuentes de luz; el cómputo y transferencia de un mapa de reflectancia; proyección flexible de mapa de texturas. ajuste. transparencia. refracción. reflexiones borrosas. etc.

También se necesitan otro tipo de soportes en relación con la Arquitectura (Hardware). panicularmente en los niveles de monitor y microprocesador. Una de las principales Universidades de los Estados Unidos de América. tiene un proyecto de video llamado "*Megapixel"*, donde cada "Pixel" es controlado por un microprocesadorprogramable.

Otros proyectos de investigación se enfocan en microprocesadorrs gráficos especializados. Sin embargo, en opinión de muchos expertos en la materia, conforme se expandan las aplicaciones de Realidad Virtual, lo más probable es que la mejor solución sean poderosos microprocesadores estándar, en lugar de diseños especiales. La discusión a detalle de estos puntos, es algo que sale de los propósitos de este trabajo de tesis. Sin embargo. es apropiado recordar que las aplicaciones de Realidad Virtual implican inten3os procesos de comunicación. Por lo tanto. ningún tratado sobre Realidad Vinual y sus perspectivas a futuro estaría completo sin poner atención a las avanzadas soluciones de comunicación de esta década; por ejemplo, la Supercarretera de la Información.

Mientras que en la actuatidad, la implementación de una Red basada en Satélitcs de Orbita Terrestre Baja (LEO), es muy costosa, las transparentes Redes Celulares y hs nuevas Redes Digitales Microcelulares ofrecen varias ventajas sobre las Redes Celulares

Análogas existentes. Entre otras cosas. requieren menos energía y por lo tanto. exigen menos en términos de baterias.

No hace mucho tiempo; la France Telecom, contrató con miles de usuarios de computadoras ponátiles durante el primer mes en el que ofreció el servicio microcelular *Bebop* en París. Al mismo tiempo, las grandes compañías están configurando sus propias Redes Inalámbricas para brindar servicio al cliente. La British Airways. emplea terminales inalámbricas para verificar la entrada de clientes en Aeropuertos muy concurridos. Para explotar el mercado, AT&T emplea su experiencia en Redes para ofrecer un servicio llamado *EasyLink* que hará más fácil enviar Correo Electrónico y Faxes.

La compañia Apple está creando una Red similar para los usuarios de sus portátiles PowerBook y Newton. Con el tiempo, estas soluciones serán suficientemente prácticas como para enviar en forma automática todo tipo de comunicaciones: Llamadas, mensajes y faxes a cualquier lugar donde se encuentre el receptor. La empresa Microsoft está creando paquetería para operar fotocopiadoras y otros equipos de automatización de oficina con posibles extensiones para la Oficina Virtual.

Estos avances promueven el concepto de una Corporación Virtual con complejos servicios de comunicación desarrollados junto con las llamadas telefónicas y los Faxes. Los ejecutivos y los vendedores del mañana serán capaces de recibir un mensaje de su oficina remota con un conmutador que detallará qué correo de voz ha llegado. Esto incluirá consultas por parte de los socios que se encuentren en cualquier lugar. en cualquier momento·.

La tendencia hacia la Realidad Virtual se verá reforzada por las Redes de bajo costo, transparentes y de alta velocidad capaces de transmitir multimedia a negocios en todo el mundo. A partir de 1993, las principales compañías de conjunicaciones han anunciado una impresionante serie de inversiones para impulsar esta tendencia en los próximos años. Se necesitarán muchos años para construir la Supercarretera de la Información en cualquier

æ.
país. por no hablar de lo que tomará desarrollar un Sistema en Red mundial. Pero panes de este sistema estaran listas a velocidades bastante altas y permitirán el empleo de los servicios anteriormente mencionados.

Durante los siguientes años veremos los primeros intentos por emplear la tecnología digital y ta fibra óptica para convertir las televisiones pasivas en televisiones inteligentes. ofreciendo películas *"a la carta".* compras por televisión, paqueteria educativa. videoteléfonos. acceso a bases de datos y telebanca. Es muy probable que la Realidad Virtual se convierta en un accesorio de estas aplicaciones.

Algunas de estas aplicaciones pueden sonar descabelladas. Otras pueden parecer poco probables. El concepto de "Banco en su Casa" se ha tratado de desarrollar desde hace 15 años y la televisión educativa aún no ha sido capaz de levantar el vuelo. Pero la  $convergencia de tecnoloxías y la combinación de medios (computadoras).$ telecomunicaciones y artículos electrónicos para el consumidor en una sola industria global de comunicaciones es ya un hecho.

Una gran cantidad de negocios (incluso industrias enteras). harán uso de la Supercarretera de la Información. Los conglomerados de medios como la Time Warner y Compañías Telefónicas como AT&T y Baby Bells están invirtiendo muchos mi11ones de dolares en la capitalizar la convergencia. Compañías de cómputo como Microsoft e Intel piensan que también su futuro yace en la Supercarretera de Información, y en las oportunidades de negocios que propiciará.

Pero, dado que la Supercarretera de la Información es aún más un concepto que un sistema de operación, y existen demasiados candidatos para resolver sus problemas, es apropiado postular que sólo unas cuantas de las soluciones avanzadas actuales lograrán integrarse a ella. En un área urbana típica, sólo un par de servicios paralelos son capaces de lograr una recuperación razonable, aunque es probable que haya una docena de competidores que lo intente.

104

 $\frac{1}{2}$ 

Tanto las ganancias como los riesgo seran grandes. ya que la inversión en nuevas Redes será gigantesca. mientras que los costos tendrán que ser bajos para crear un mercado masivo. De hecho. los costos descenderán aún más, conforme aumente la competencia y habrá muchas compañías nuevas tratando de penetrar el mercado. siempre y cuando los precios no representen un impedimento.

Es muy pronto para especular quién estará a la cabeza. aunque las compañías telefónicas establecidas y los operadores de telefonía celular tienen una ventaja inicial significativa. Por ejemplo. en los Estados Unidos de América. una ventaja importante para los operadores celulares es la cantidad de espectro con las que tienen que trabajar. Un ancho de banda extra les proporciona los canales necesarios para servir a mas clientes y les facilitar la inclusión de mas servicios.

Por otro lado, el Radio Móvil Especializado y los Satélites de Orbita Terrestre Baja; tienen una oportunidad única de construir un sólo sistema a nivel nacional e internacional. Al desarrollar nuevo equipo digital y trabajar en grupo para permitir a los clientes emplear las Redes de otras cumpañías, pueden lograr soluciones de sistema capaces de manejar la multimcd:a de manera más efectiva de lo que cualquier reestructuración de una Red existente pueda ofrecer.

Con el tiempo, el ganador será la compañía que ofrezca la mejor diferenciación de valor al precio más competitivo. Aquí es donde entra en juego la tecnología de Realidad Vinual y con ella varios detalles técnicos al nivel de estación de trabajo. Pero que quede claro, el ganador final, tendrá que ser necesariamente el usuario de estos servicios. Ya que tendrá: Costos atractivos y soluciones reales Queda pues abierto el camino a las Aplicaciones que la Realidad Virtual, pueda resolver satisfactoriamente a corto plazo.

105

## **BIBLIOGRAFIA**

REDES DE COMPUTADORAS DE AREA LOCAL.

BELTRAO. Editorial Mc Graw Hill, 1996.

REDES DE AREA LOCAL Y PROTOCOLOS DE ALTO NIVEL ROSSELINI. Editorial ALFA OMEGA 1995

MANUAL DE REDES DE AREA LOCAL HEWLLETT PACKARD DE MEXICO, 1996.

FUNDAMENTOS DE COMUNICACIONES PARA REDES DE AREA LOCAL HADDAN, Editorial Mc Graw Hill, 1991

MANUAL DE INSTALACION DLINK Ethernet Card for PC XT/AT. Installation Guide Model DE-220C

SISTEMAS DE COMUNICACION DE DATOS PEART. Editorial Limusa, 1992

REALIDAD VIRTUAL CONSTRUCCION DE PROYECTOS **GRADECKI, ALFA OMEGA, 1996** 

REALIDAD VIRTUAL APLICACIONES PREACTICAS EN LOS NEGOCIOS Y LA **INDUSTRIA** DIMITRIS. Editorial Prentice Hall, 1996